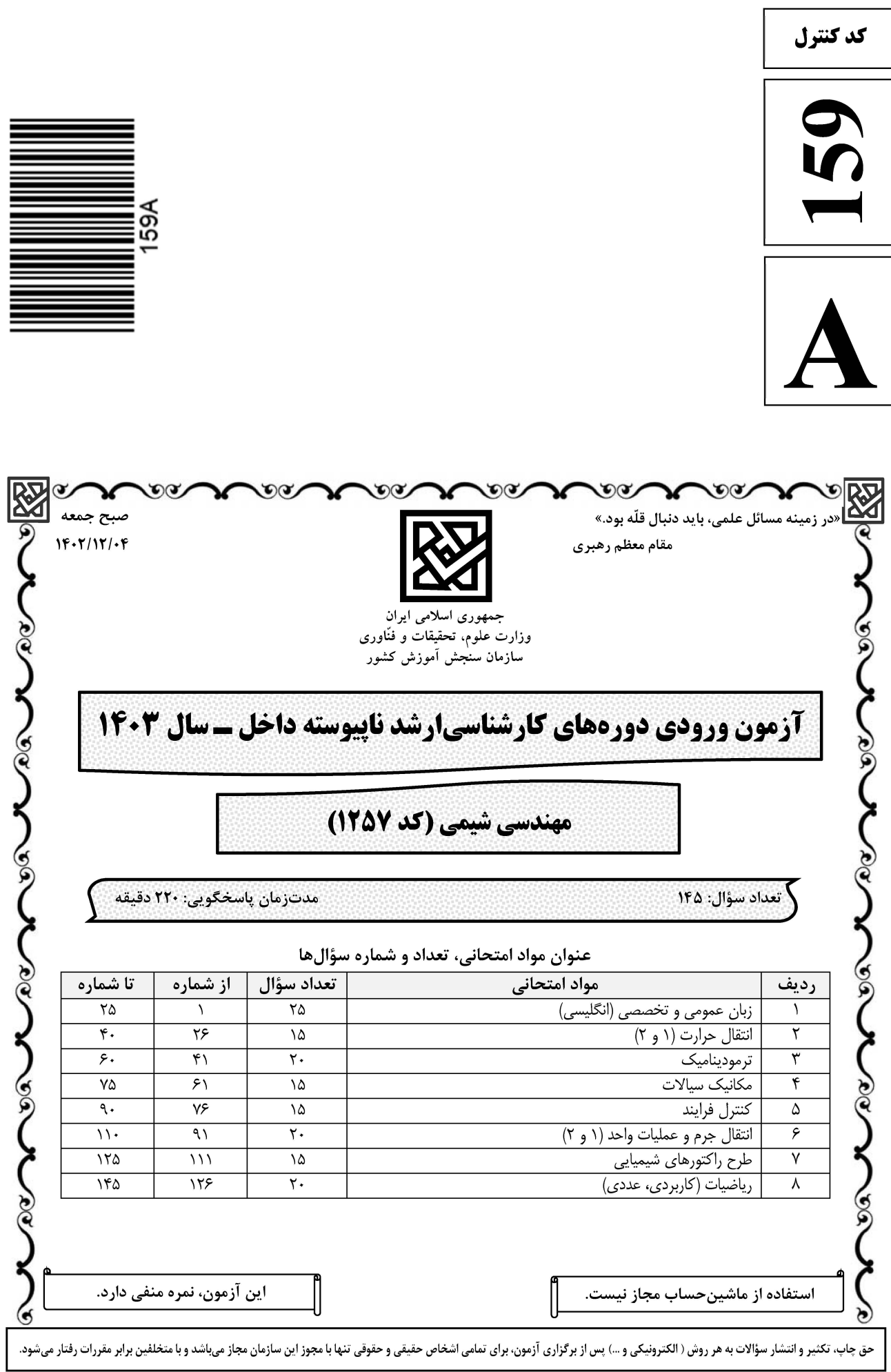

# **سایت تخصصی آزمون کارشناسی ارشد**

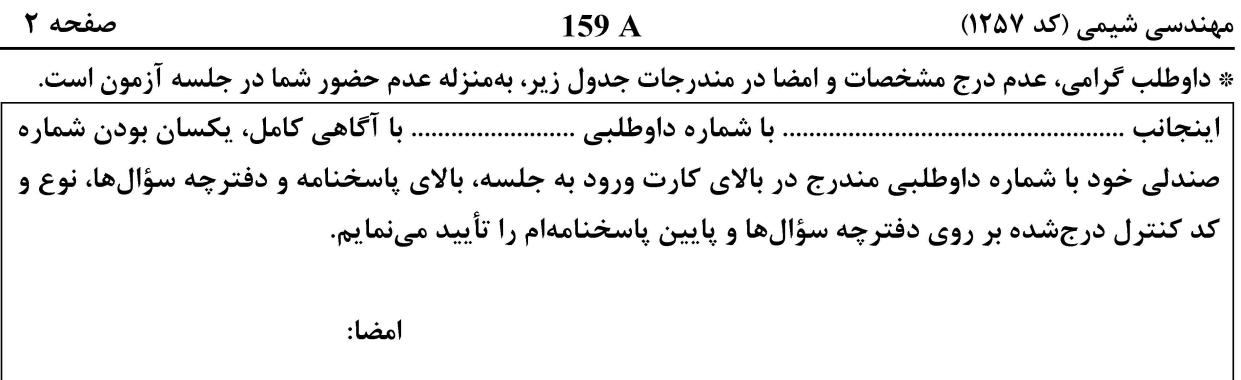

زبان عمومی و تخصصی (انگلیسی):

#### **PART A: Vocabulary**

Directions: Choose the word or phrase  $(1)$ ,  $(2)$ ,  $(3)$ , or  $(4)$  that best completes each sentence. Then mark the answer on your answer sheet.

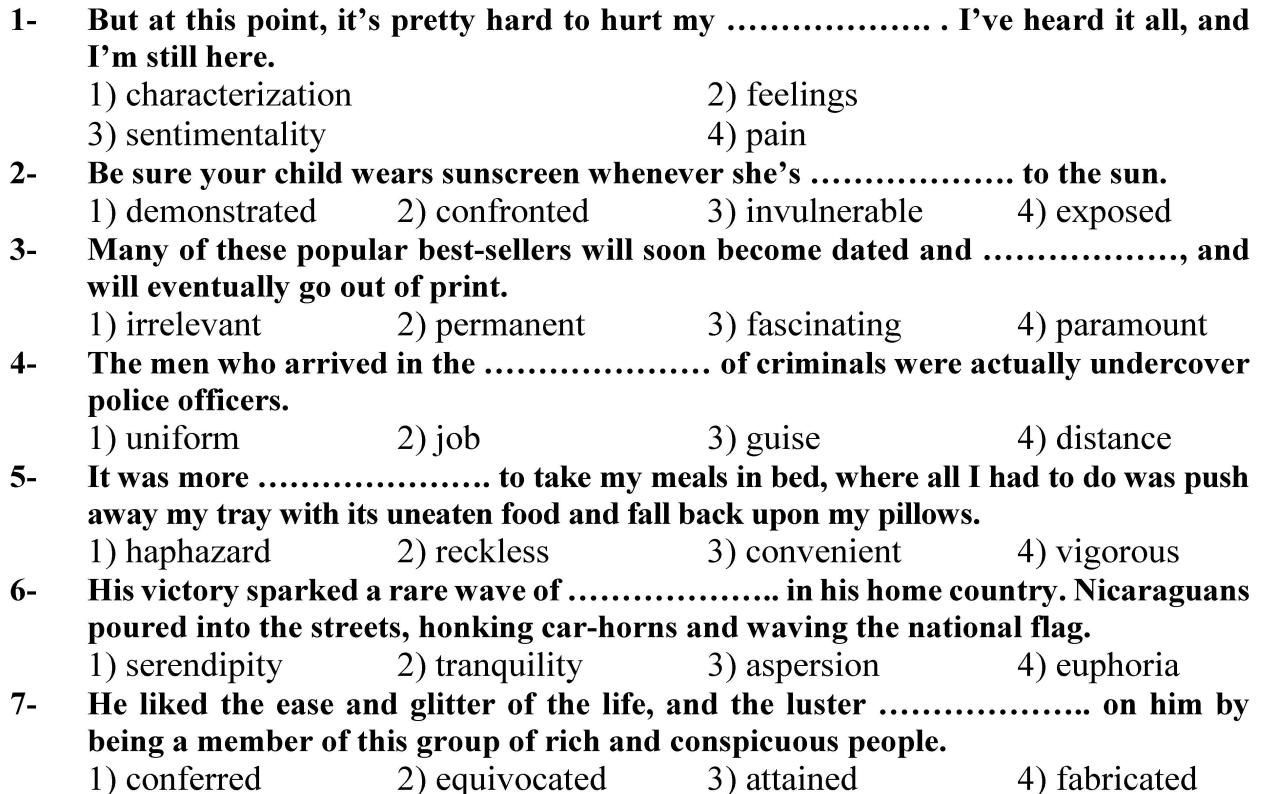

#### **PART B: Cloze Test**

Directions: Read the following passage and decide which choice  $(1)$ ,  $(2)$ ,  $(3)$ , or  $(4)$  best fits each space. Then mark the correct choice on your answer sheet.

Roman education had its first "primary schools" in the 3rd century BCE, but they official schools in Rome, nor were there buildings used specifically for the

# **سایت تخصصی آزمون کارشناسی ارشد**

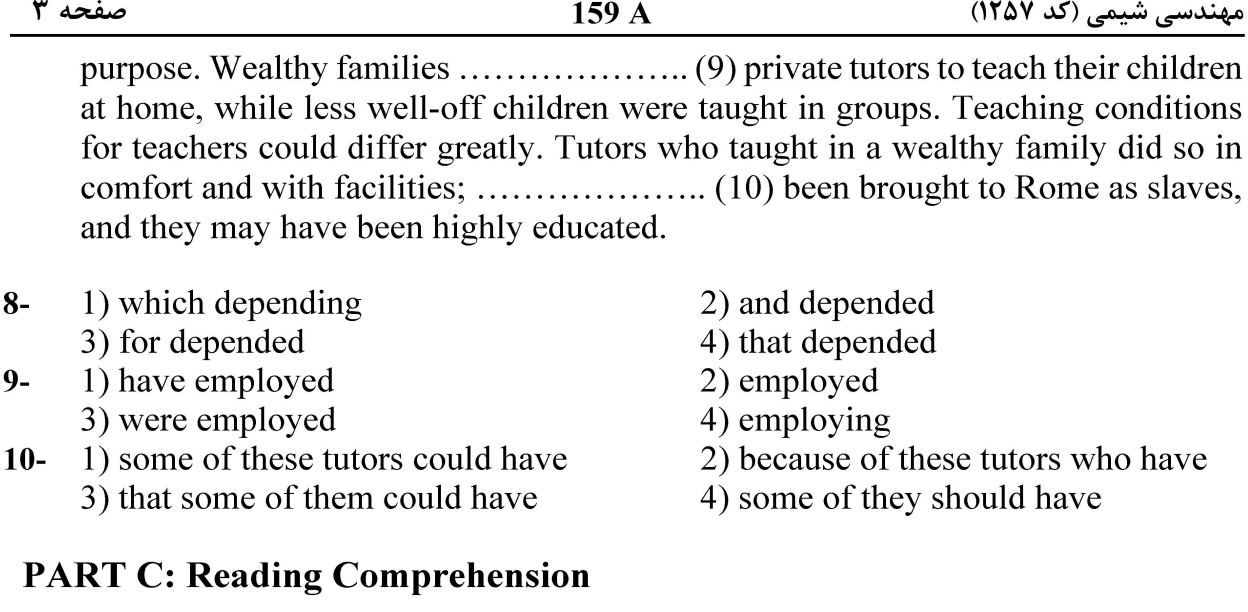

Directions: Read the following three passages and answer the questions by choosing the best choice  $(1)$ ,  $(2)$ ,  $(3)$ , or  $(4)$ . Then mark the correct choice on your answer sheet.

#### PASSAGE 1:

Fossil fuel power plants burn carbon fuels such as coal, oil, or gas to generate steam that drives large turbines. These plants can generate electricity reliably over long periods of time. However, by burning carbon fuels, they produce large amounts of carbon dioxide, which causes climate change. They can also produce other pollutants, such as Sulfur and Nitrogen oxides, which cause acid rain. Fossil fuel plants require huge quantities of coal, oil, or gas. These fuels may need to be transported over long distances. The price of fuels can rise sharply at times of shortage, leading to unstable generation costs. Large hydro power plants generate electricity by storing water in vast reservoirs behind massive dams. Water from the dams flows through turbines to generate electricity, and then goes on to flow through rivers below the dam. Hydro power plants can generate large amounts of electricity. However, dry periods can drain the reservoirs. The flooding of reservoirs behind dams and slowing of the flow of the river below the dam can have a serious impact on the ecology around the dam. The number of sites suitable for new dams is limited. Nuclear power plants use the heat produced by nuclear fission to generate steam that drives turbines like in fossil fuel plants. However, no greenhouse gases are produced in this fission process. Nuclear fuel can be used in a reactor for several vears. The used fuel must be stored and then either recycled to make new fuel or carefully disposed of. Nuclear power plants can run for many months without interruption, providing reliable and predictable supplies of electricity.

#### $11-$ Fossil fuel power plants contribute to climate change because they .................................

- 1) produce considerable amounts of carbon monoxide
	- 2) create great amounts of carbon dioxide
	- 3) need fuel transportation over long distances
	- 4) lead to substantial amounts of Sulfur and Nitrogen oxides

## **.؛ وب سایت تخصصی آزمون کارشناسی ارشد**

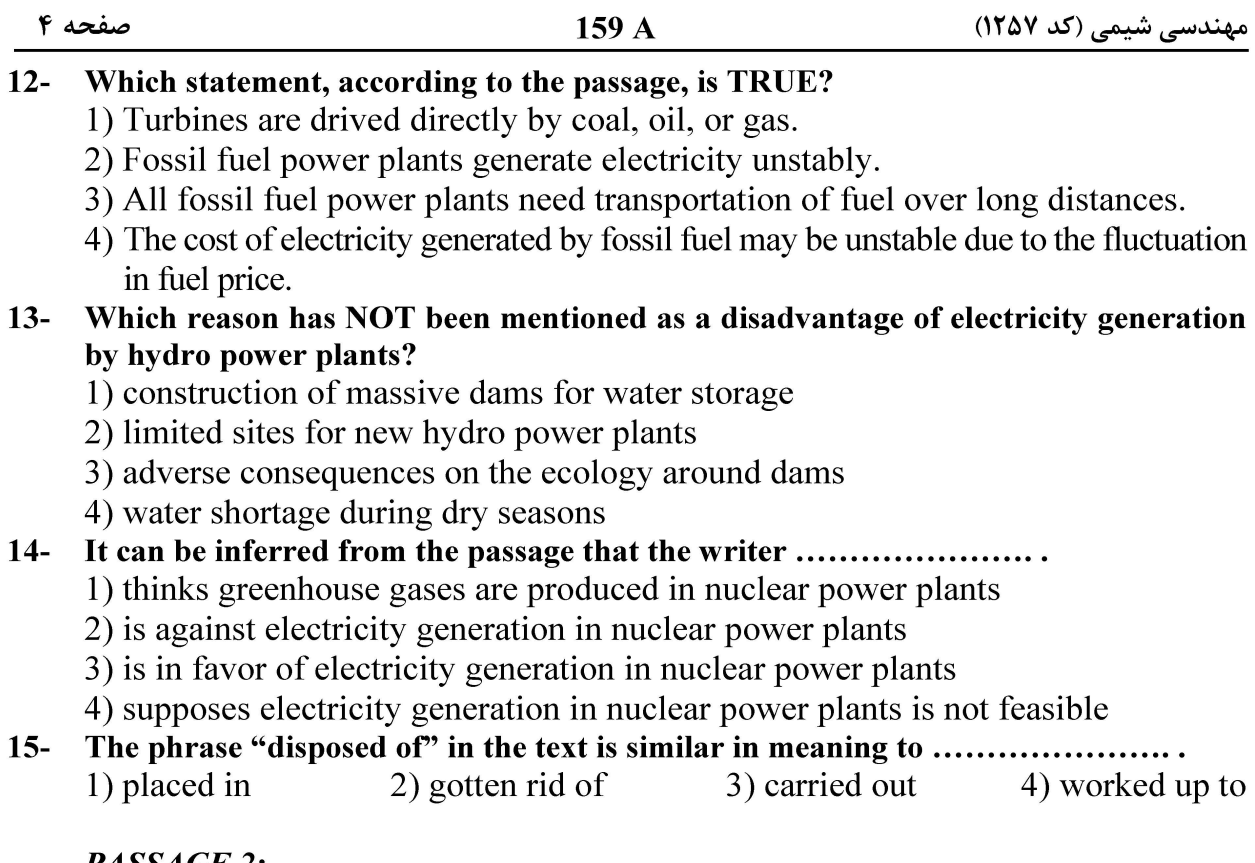

#### PASSAGE 2:

Most industrial chemical and hydro-carbon feedstock are not particularly corrosive to metals. Concentrated sulfuric acid can easily be stored in carbon steel tanks, aluminum chloride can be dissolved in hot butane and used to catalyze polymerization reactions without damaging the steel vessels. The salts in crude oil do not damage heat exchangers, or tower internals, even at 700°F. However, any of these systems and steel pipes and vessels can be failed in a matter of weeks by adding water, sometimes in just a few hours. The designer can avoid creating many corrosive environments by following a few simple rules concerning the presence of water in process units:

- 1. Avoid the condensation of steam to water.
- 2. Do not allow pockets of water to accumulate inside process vessels or in dead-ended piping.
- 3. Neutralize low pH condensates as quickly as possible.

#### $16-$ The best title for this passage is .........................

- 1) Corrosive Materials in Chemical Industries
- 2) Corrosion Prevention in Chemical Industries
- 3) The Application of Hydro-carbon Feedstock
- 4) The Role of Water in Chemical Industry

#### $17-$ The salts in crude oil don't damage vessels provided that .......................

- 1) the residence time of oil is short in the vessels
- 2) the residence time of oil is long in the vessels
- 3) water is not present in the vessel
- 4) the temperature is as high as  $700^{\circ}$ F

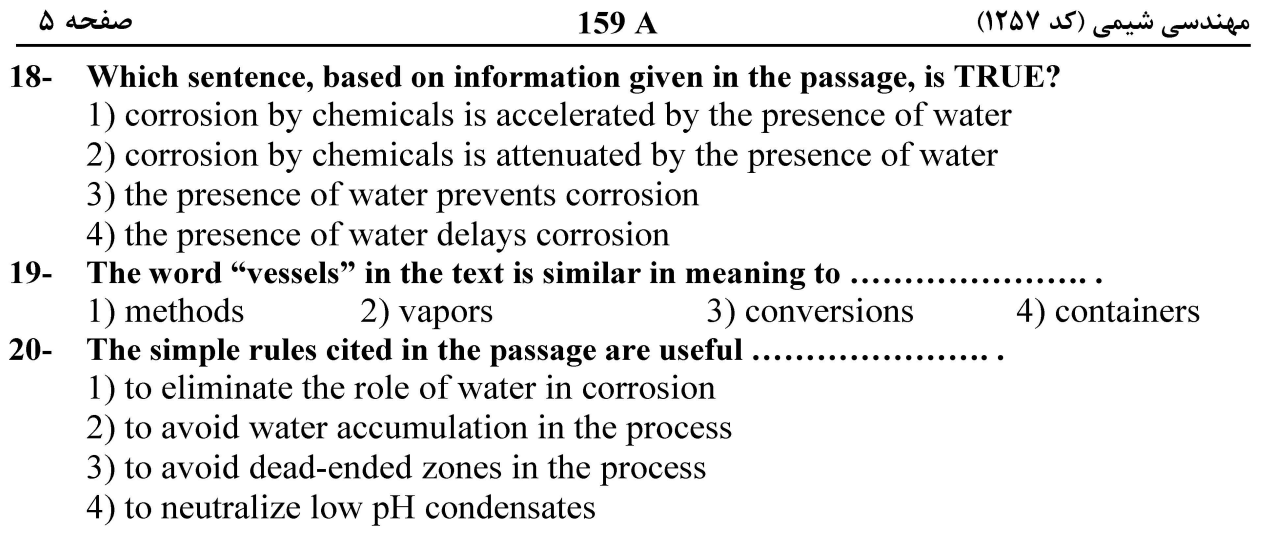

#### PASSAGE 3:

Elimination of VOCs (volatile organic compounds) emissions at the source is the best way to control VOC emissions into the atmosphere, but many processes involve open operations and emit VOCs into the atmosphere unavoidably. If this is the case, it is often impractical to enclose all such operations. A ventilation system is needed to draw a continuous flow across the operation into a duct and then into a vapor recovery system. The methods for VOCs recovery are condensation, membrane separation, absorption, and adsorption. Condensation can be accomplished by increase in pressure or decrease in temperature; most often decrease in temperature is preferred. VOCs can be recovered using an organic selective membrane that is permeable to organic vapors. The vent gas is compressed and enters a condenser in which VOCs are recovered. The gases from the condenser then enter a membrane unit in which the VOC permeates through the membrane and a VOC-enriched permeate is created.

Absorption is another method for the recovery of VOCs. The solvent for absorption can be water or high boiling temperature organic solvents. Adsorption of VOCs is most often carried out using activated carbon with in situ regeneration of the carbon using steam. Adsorption is usually the only method with the capability to achieve very low concentrations of VOC. Once the potential for minimizing VOC emission at source has been exhausted, and the recovery of VOCs is not economical, destruction of VOCs would be the next option.

1) is a fluid with low concentration of VOCs 2) is the fluid that has passed through a membrane 3) is a VOCs-low fluid environment 4) is the fluid being unable to move across the membrane It's stated in the passage that destruction of VOCs is a/an ...................  $22 -$ 1) option when there is no economical recovery options 2) option before the exhaustion of recovery options 3) prefered option over the recovery options 4) option along with the recovery options The word "in situ" in the text is closest in meaning to ..................  $23 -$ 

1) automatic 2) instead of 3) manual 4) in place

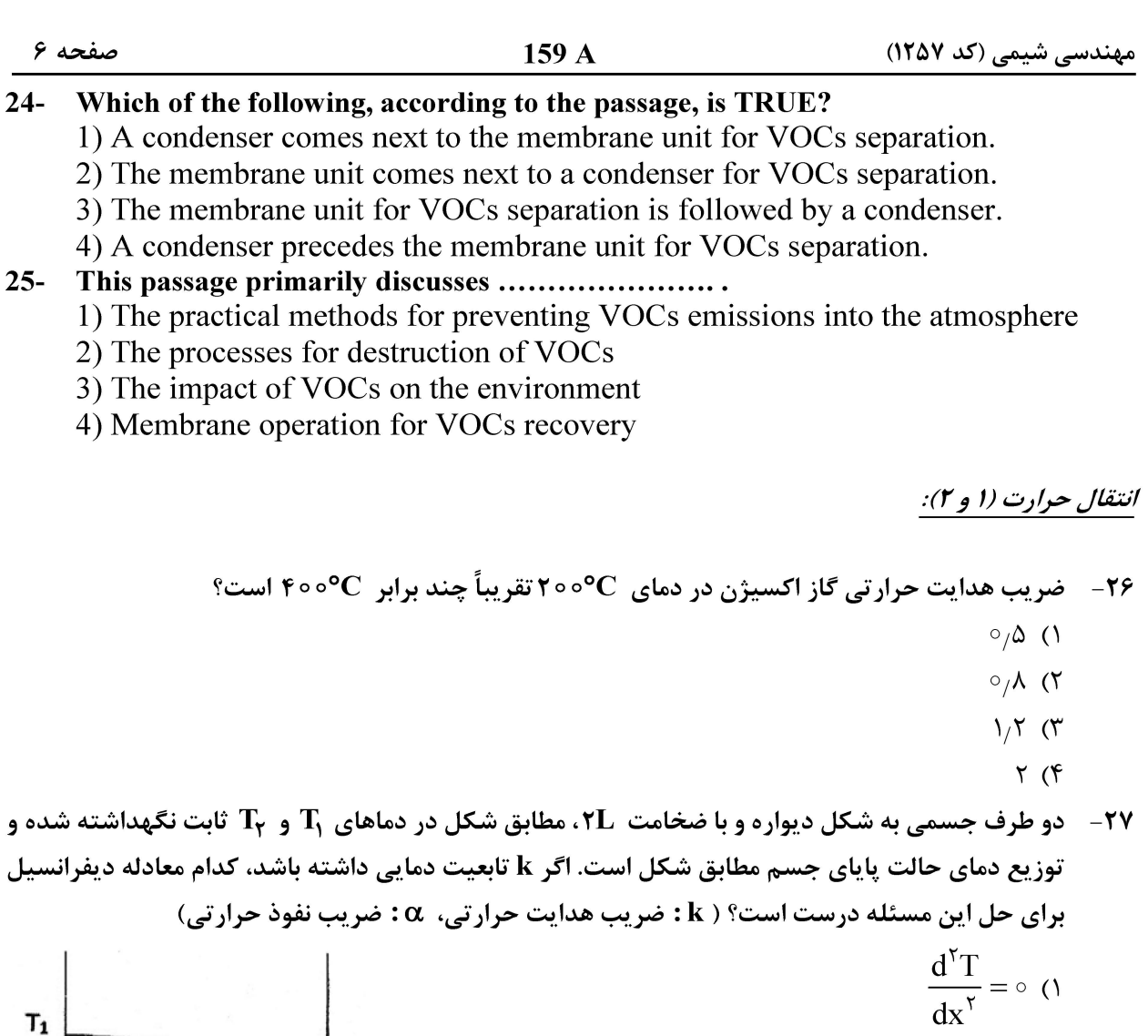

$$
\frac{d^{r}T}{dx^{r}} + k = \circ \quad (r)
$$
\n
$$
\frac{d}{dx} \left(k \frac{dT}{dx}\right) = \circ \quad (r)
$$
\n
$$
\frac{d}{dx} \left(k \frac{dT}{dx}\right) = \circ \quad (r)
$$
\n
$$
\frac{d^{r}T}{dx^{r}} + k = \circ \quad (r)
$$

۲۸- دو پرّه داغ مسی و شیشهای کاملاً مشابه در معرض هوای سرد با دمای ثابت و ضریب انتقال حرارت یکسان قرار گرفتهاند، گرادیان دما  $\frac{\partial \mathbf{T}}{\partial \mathbf{v}}$  در پایه در دو پرّه چگونه است؟ ١) در يرّه مسى كمتر از شيشه است. ۲) در پره مسی بیشتر از شیشه است. ۳) گرادیان دما در هر دو برابر است. ۴) نمے توان قضاوت کرد.

 $159A$ 

۲۹- در یک جسم توپر به شکل کره، حرارتی با شدت q تولید میشود. این جسم در مجاورت با سیالی با دمای

صفحه ۷

مهندسی شیمی (کد ۱۲۵۷)

7. (a) 
$$
F_{\rm w}
$$
 (i)  $F_{\rm w}$ ) (j)  $F_{\rm w}$  (k) and  $F_{\rm w}$  (l)  $F_{\rm w}$  (m)  $F_{\rm w}$  (m)  $F_{\$ 

۴) رابطه برای ناسلت متوسط است و علاوهبر آب برای روغنها هم صادق است.

مهندسی شیمی (کد ۱۲۵۷) صفحه ۸ 159 A **۳۳**- ٪ ضریب انتقال حرارت جابهجایی بین سطح تخمهرغ و هوای اطراف آن در شکل سمت راست چند برابر شکل سمت چپ است؟  $\sqrt{\circ}$  () تخمهوغ گرم تخمهمرغ گرم)  $\sqrt{7}$  $\circ$  / (۳  $0/01$  (۴ در فرایند جدایش یک حباب از سطح داغ در جوشش استخری، قطر جدایش حباب ( ${\bf (D_{B})}$  با کدام گزینه متناسه  $\cdot$  $-14$  $(\rho_{\mathbf{v}} = \rho_{\mathbf{u}})$  است؟ (كشش سطحى  $\delta = \delta$  ، دانسيته مايع =  $\rho_{\mathbf{L}}$  ، دانسيته بخار  $\frac{\delta}{\rho_{\rm I}}$  ()  $\left(\frac{\delta}{\delta} \right)^{\circ/\delta}$  (  $(\frac{\rho_L - \rho_v}{\delta})$  (\*  $\left(\frac{\rho_L - \rho_V}{\rho}\right)^{\circ/\Delta}$  (f در یک مبدل دولولهای از نوع جریان موازی مقدار E) Effectiveness (ع) از رابطه زیر بهدست می آید:  $-\mathbf{r}\Delta$  $\epsilon = \frac{1 - \exp[-NTu(1+c_r)]}{1+c_r}$ اگر این مبدل حرارتی بهصورت کندانسور عمل کند که در این کندانسور سیال گرم از فضای بین دو لوله عبور میکند، مقدار **٤ کدام است؟** ، (ضریب کلی انتقال حرارت  $\frac{W}{\sin^5 x} = 0$ ہ ، سطح کلی انتقال  $\sin^7 x$ ، ، نرخ جرمی سیال سرد  $\frac{kg}{s} = 0$ ، (ضریب کلی گرمای ویژه سیال سرد  $\frac{\textbf{J}}{\textbf{k}\sigma\textbf{K}}=\textbf{K}/\Delta$  و  $\textbf{K}=\textbf{Y}/\Delta$  (عدد نپر) است.)  $\circ$ ,  $\uparrow$  ()  $\circ$  (۲  $\circ$ ,  $\epsilon$  (۳  $O/V$  (۴ در یک کندانسور با لولههای افقی، بخار اشباع آمونیاک در دمای <sup>0</sup>0°ه ۸ بر روی سطح خارجی لولهها مایع  $-\mathbf{r}$ میشود. سیال سرد در دمای متوسط C° ۲۰ در داخل لولهها جریان دارد. ضریب انتقال همرفتی متوسط در داخل لولهها و در سمت سیال گرم بهترتیب برابر  $\frac{\mathbf{W}}{m^\mathsf{T} \mathbf{k}^\prime}$  و ج $\frac{\mathbf{W}}{m^\mathsf{T} \mathbf{k}^\prime}$  ه م م است. قطر داخلی لولهها برابر ۳ سانتیمتر و قطر خارجی لولهها برابر ۴ سانتیمتر است. در شرایط انتقال حرارت پایا، درجه حرارت سطح لوله چقدر است؟  $Y \circ C$  (1  $\mathcal{F}\Delta^{\circ}\mathbb{C}$  ( $\mathcal{T}$  $\Delta \circ {}^{\circ}C$  (۳  $9^{\circ}$ °C (۴

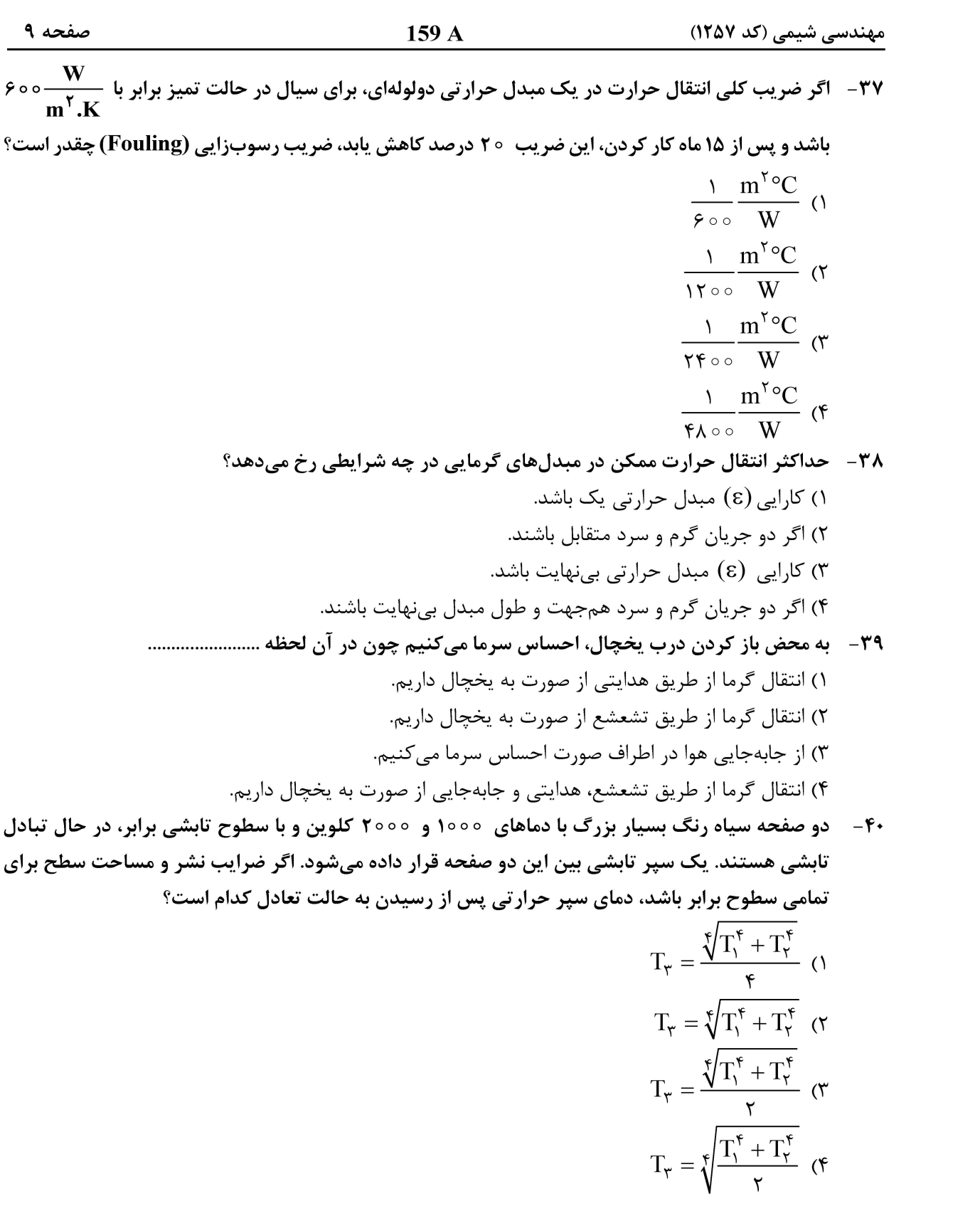

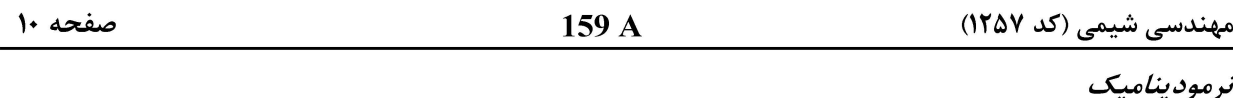

از کدام کازی از معادلهٔ وان دروالس  $\displaystyle{\frac{R T}{V - \frac{1}{V - N} - \frac{1}{N}$  پیروی کند، تغییر آنتروپی آن گاز (dS) از کدام یک از ( عبارات زیر پیروی میکند؟  $\frac{C_{\rm v}}{T} dT - \frac{R}{V-h} dV$  (Y  $\frac{C_{V}}{T}dT + \frac{R}{V}dV$  ()  $\frac{C_v}{T} dT + \frac{R}{V_h} dV$  (۳  $\frac{C_p}{T} dT + \frac{R}{V} dV$  (f ۴۲ - رابطه مربوط به انرژی آزاد گیبس اضافی مخلوط دوجزیی، در فاز مایع در یک سیستم بخارــ مایع بهصورت ست. با فرض ایده آل بودن مخلوط گاز، درصور *تی که* کسر مولی سازنده (۱) در فاز مایع در نقطه **G تی** میلان (۱ به عنوان مایع در نقطه  $\mathbf{r} = \mathbf{r}_{\mathbf{X}_\mathbf{Y}}$ 

۴۳ - معادله حالت RT = (V - b) که در آن b برای هر ماده خالص عدد ثابتی است، برقرار است. اگر معادله زیر برای  $\mathbf{b}_{\text{mix}}$  برحسب  $\mathbf{b}$  اجزاء وجود داشته باشد، کدامیک از گزارههای زیر درست است؟  $b_{mix} < x_1b_1 + x_7b_7$ 

- $\Delta V_{mixing}$  < 0,  $\Delta H_{mixing}$  < 0 ()  $\Delta V_{\text{mixing}} > 0$ ,  $\Delta H_{\text{mixing}} < 0$  (۲  $\Delta V_{mixing} > 0$ ,  $\Delta H_{mixing} > 0$  (  $\Delta V_{mixing}$  < 0,  $\Delta H_{mixing}$  > 0 (f
- فوگاسیته یک گاز خالص با معادله زیر داده شده است. کدامیک از معادلات، مربوط به معادله حالت این گاز  $-$ ۴۴ است؟ (a و b ضرایب ثابت هستند.)

$$
\mathbf{f} = \mathbf{P} \exp(\frac{\mathbf{P}}{\mathbf{R}T}(\mathbf{b} - \frac{\mathbf{a}}{T}))
$$
  
\n
$$
PV = \frac{\mathbf{b}P}{RT} - \frac{\mathbf{a}P}{RT^{\gamma}} + \gamma \quad (\gamma \quad PV = \frac{\mathbf{b}}{RT} - \frac{\mathbf{a}P}{RT^{\gamma}} \quad (\gamma \quad PV = \mathbf{b}P - \frac{\mathbf{a}P}{T} + RT \quad (\gamma \quad PV = \exp(\frac{\mathbf{b}P}{RT} - \frac{\mathbf{a}P}{RT^{\gamma}}) \quad (\gamma \quad PV = \frac{\mathbf{b}P}{RT} - \frac{\mathbf{a}P}{RT^{\gamma}}) \quad (\gamma \quad PV = \frac{\mathbf{b}P}{RT} - \frac{\mathbf{a}P}{RT^{\gamma}}) \quad (\gamma \quad PV
$$

۴۵- در نقطه حباب برای سیستم سهتایی شامل اتان، متان و پروپان، مقادیر کسر مولی بهترتیب برابر با ۰۵٫۱ <sub>/</sub>۰۲ و ۰٫۷ است. درصورتیکه مقادیر K\_value برای متان و پرویان بهترتیب برابر با ۱٫۲ و ۰٫۵ بهدست آمده باشد، مقدار  $\bf K$  برای اتان چه قدر خواهد بود؟

- $\circ$ ,  $\wedge \circ$  ()
- $1/1$  (Y
- $Y/Y$  (
- $f/\gamma$  (f

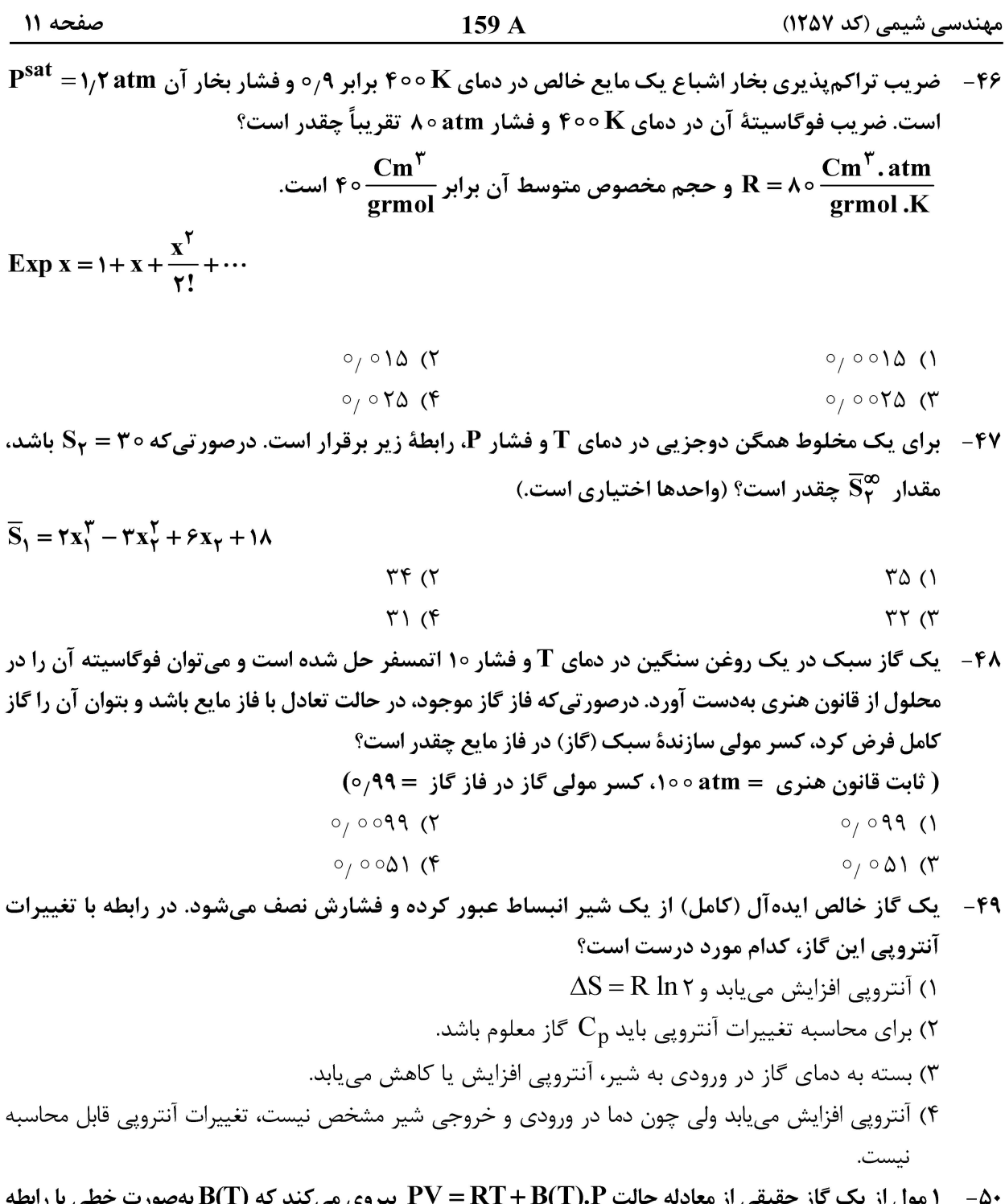

- <u>پيروی</u> می،  $\mathbf{P}_\gamma$  ، وابسته به دما است. اگر این گاز تحت یک فرایند برگشتپذیر همدما از فشار  $\mathbf{P}_1$  به فشار  $\mathbf{B}(\mathbf{T})$  -  $\mathbf{aT}+\mathbf{b}$ تغییر حالت دهد، مقادیر  $\Delta \text{U}$  این گاز برابر کدام مورد است؟
	- $\frac{a}{r}T(p_r-p_1)$  (1)  $-\frac{a}{\gamma}T(P_{\gamma}-P_{\gamma})$  (٢  $aT(p_{\gamma}-p_{\gamma})$  (\*
		- $-aT(p_{\gamma}-p_{\gamma})$  (f

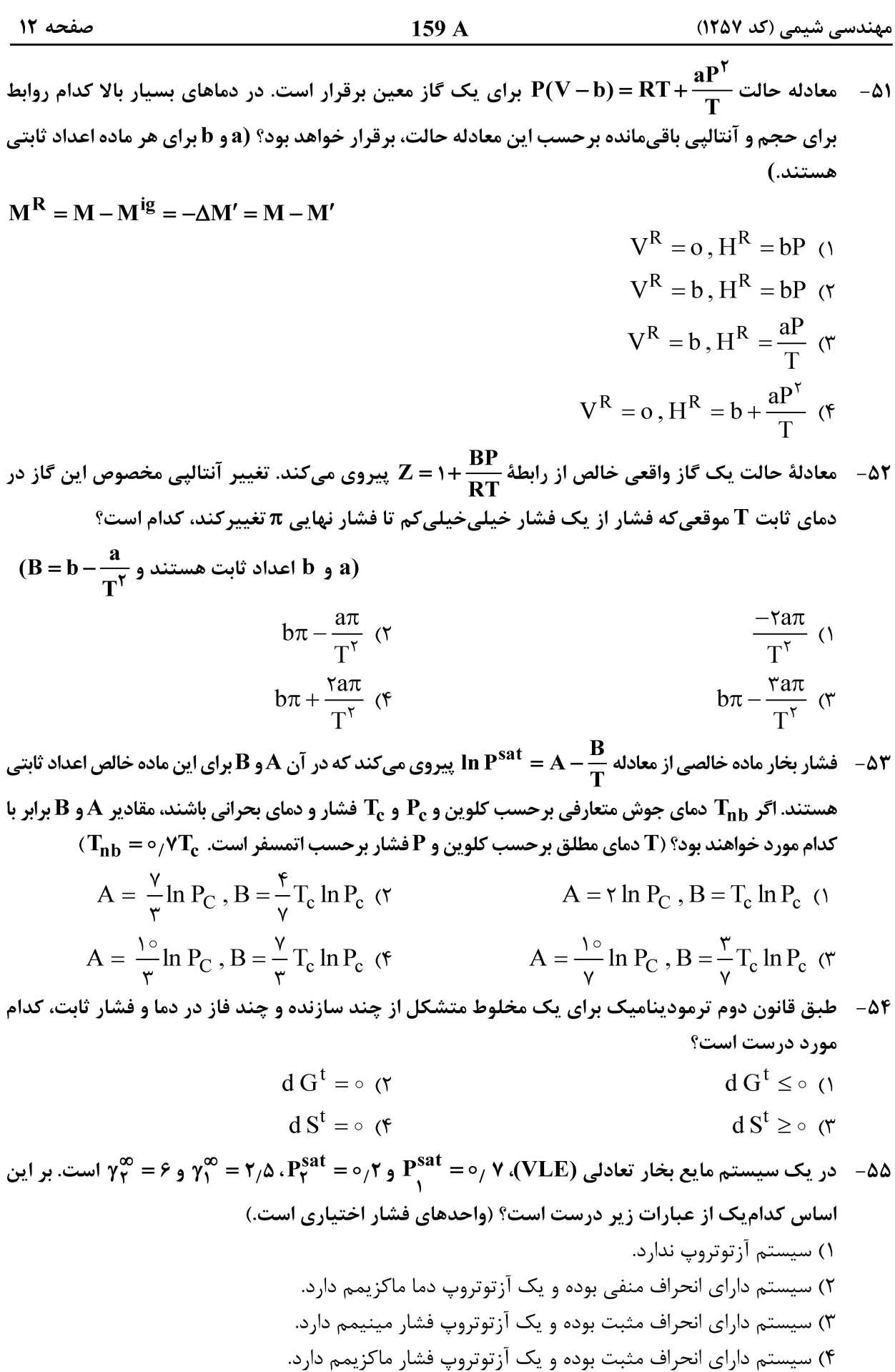

 $159A$ مهندسی شیمی (کد ۱۲۵۷) صفحه ۱۳ ۵۶ - قضیه *کلی* گیبس ــ دوهم کدام است؟  $(\text{ns}) dT - (\text{nv}) dP + \sum n_i d\mu_i = \circ$  (۲)  $-(ns) dT + (nv) dP + \sum n_i d\mu_i = o$  ()  $(\text{ns}) dT - (\text{nv}) dP - \sum n_i d\mu_i = o$  $(\text{ns}) dT + (\text{nv}) dP - \sum n_i d\mu_i = \circ \sigma$ ۵۷ - دمای بحرانی سیالی کا ۵۰۰ و ضریب بی مرکزی این سیال صفر محاسبه شده است. در دمای ۲۵۰ هـ ۳۵، ارتباط بین فشار بخار اشباع و فشار بحرانی سیال به چه صورتی می تواند باشد؟ (// 0 = 5 og x = 0 و 0 × / 0 = 0 و 10g ( = 0 ١) فشار بحراني ٣ برابر فشار بخار اشباع است. ۲) فشار بحرانی ۱۰ برابر فشار بخار اشباع سیال است. ۳) فشار بحرانی ۴ برابر فشار بخار اشباع سیال است. ۴) فشار بحرانی ۲ برابر فشار بخار اشباع سیال است. ه - برای یک گاز واقعی خالص چه ارتباطی بین  $\frac{\partial S}{\partial \mathbf{T}})_{\rm P}$ ) و  $\frac{\partial S}{\partial \mathbf{T}}$ ) وجود دارد؟  $\lambda$  $(\frac{\partial S}{\partial T})_P > (\frac{\partial S}{\partial T})_V$  ) همواره  $(V$  $(\frac{\partial S}{\partial T})_P - (\frac{\partial S}{\partial T})_V = \frac{R}{T}$  همواره (۲  $(\frac{\partial S}{\partial T})_P = (\frac{\partial S}{\partial T})_V$ در بعضی از موارد  $\gamma$  $(\frac{\partial S}{\partial T})_P < (\frac{\partial S}{\partial T})_V$  و  $P$ ، گاهی  $(\frac{\partial S}{\partial T})_P > (\frac{\partial S}{\partial T})_V$  و گاهی  $(\frac{\partial S}{\partial T})_V$  (۴ ۵۹- کدام یک از روابط زیر برای یک مادهٔ خالص تکفازی، درست است؟  $\left(\frac{\partial S}{\partial p}\right)_T = \left(\frac{\partial V}{\partial T}\right)_P$  ()  $\left(\frac{\partial P}{\partial T}\right)_S = \left(\frac{\partial V}{\partial S}\right)_P$  (۲  $\left(\frac{\partial T}{\partial P}\right)_S = \left(\frac{\partial V}{\partial S}\right)_P$  (۳)  $\left(\frac{\partial T}{\partial V}\right)_S = -\left(\frac{\partial S}{\partial P}\right)_V$  (f برای یک گاز واقعی خالص، اختلاف ظرفیت گرمایی ویژه در فشار ثابت با ظرفیت گرمایی ویژه در حجم ثابت،  $-\theta$ برابر با کدام عبارت است؟  $C_P - C_V = \frac{TR}{V} (\frac{\partial V}{\partial T})_P$  ()  $C_P - C_V = R\left(\frac{\partial T}{\partial P}\right)_h$  (۲  $RT\left[\right.\left.\partial S\right]$  $\partial S$   $\Box$ 

$$
C_{P} - C_{V} = \frac{RT}{S} \left[ \left( \frac{\partial S}{\partial T} \right)_{P} - \left( \frac{\partial S}{\partial T} \right)_{V} \right] \text{ (T)}
$$

$$
C_{P} - C_{V} = T \left[ \left( \frac{\partial S}{\partial T} \right)_{P} - \left( \frac{\partial S}{\partial T} \right)_{V} \right] \text{ (T)}
$$

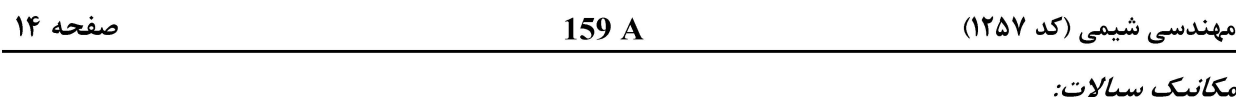

۶۱- اگر پروفایل سرعت جریان آرام یک سیال نیوتنی مطابق شکل زیر باشد، کدام گزینه تغییرات تنش برشی را با فاصله از دیواره (y)، نشان می دهد؟ Height y 1

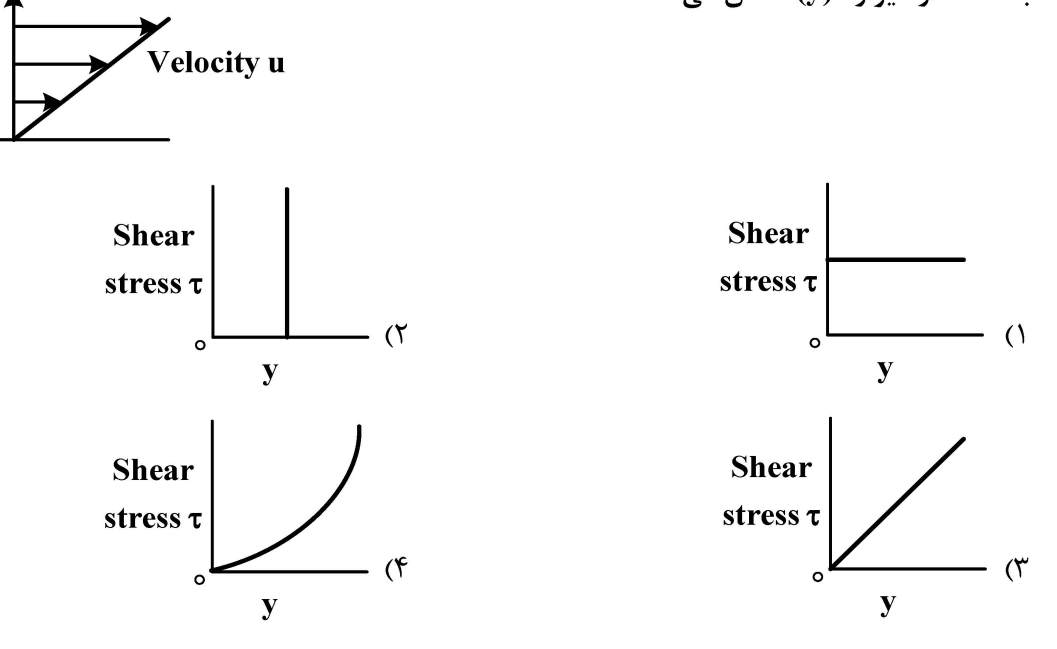

۶۲- دیک مخزن استوانهای شکل سرباز به شعاع ۵ سانتیمتر و ارتفاع ۴۵ سانتیمتر، حول محور تقارن خود دوران میکند. اگر ارتفاع اولیه سیال در این مخزن ۳۵ سانتیمتر باشد، حداکثر سرعت زاویهای که بهازای آن سیال  $\left(\mathbf{g=}\right)$  در آستانه بیرون ریختن از ظرف قرار میگیرد، چند رادیان بر ثانیه  $\left(\frac{\mathbf{rad}}{\mathbf{sec}}\right)$  است؟  $\left(\frac{\mathbf{r}}{\mathbf{r}}\right)$ 

- $10(1)$
- $Y \wedge (Y)$
- $\mathfrak{p}\circ\mathfrak{r}$
- $\Delta$   $\circ$  (۴

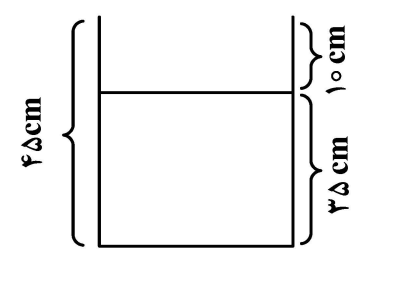

۶۳−۔ در یک پمپ انتقال آب، فشار بخار چه قدر باید تغییر کند تا NPSH یک متر کاهش یابد؟  $\left(\mathbf{g}=\sqrt{\mathbf{s}-\mathbf{g}}\right)^{3}$ ۰۶ ۲) 10,000 ياسكال افزايش ١) ١٥,٥٥٥ ياسكال كاهش

- ۴) ٥٥٥. ١٣,٠٥٥٥ ياسكال افزايش ۳) ١٣,٥٥٥) ياسكال كاهش
- **۶۴ هانومتری به یک لوله پیتوت وصل شده است. برای ۲ برابر شدن ارتفاع مایع در مانومتر، سرعت در نوک لوله** پیتوت باید چند برابر شود؟
	- )  $\frac{1}{\mathsf{y}}$  برابر ۲) ۲ برابر  $H_{rel}$   $\sqrt{r}$  (۴ برابر (۳ $\frac{1}{\sqrt{5}}$

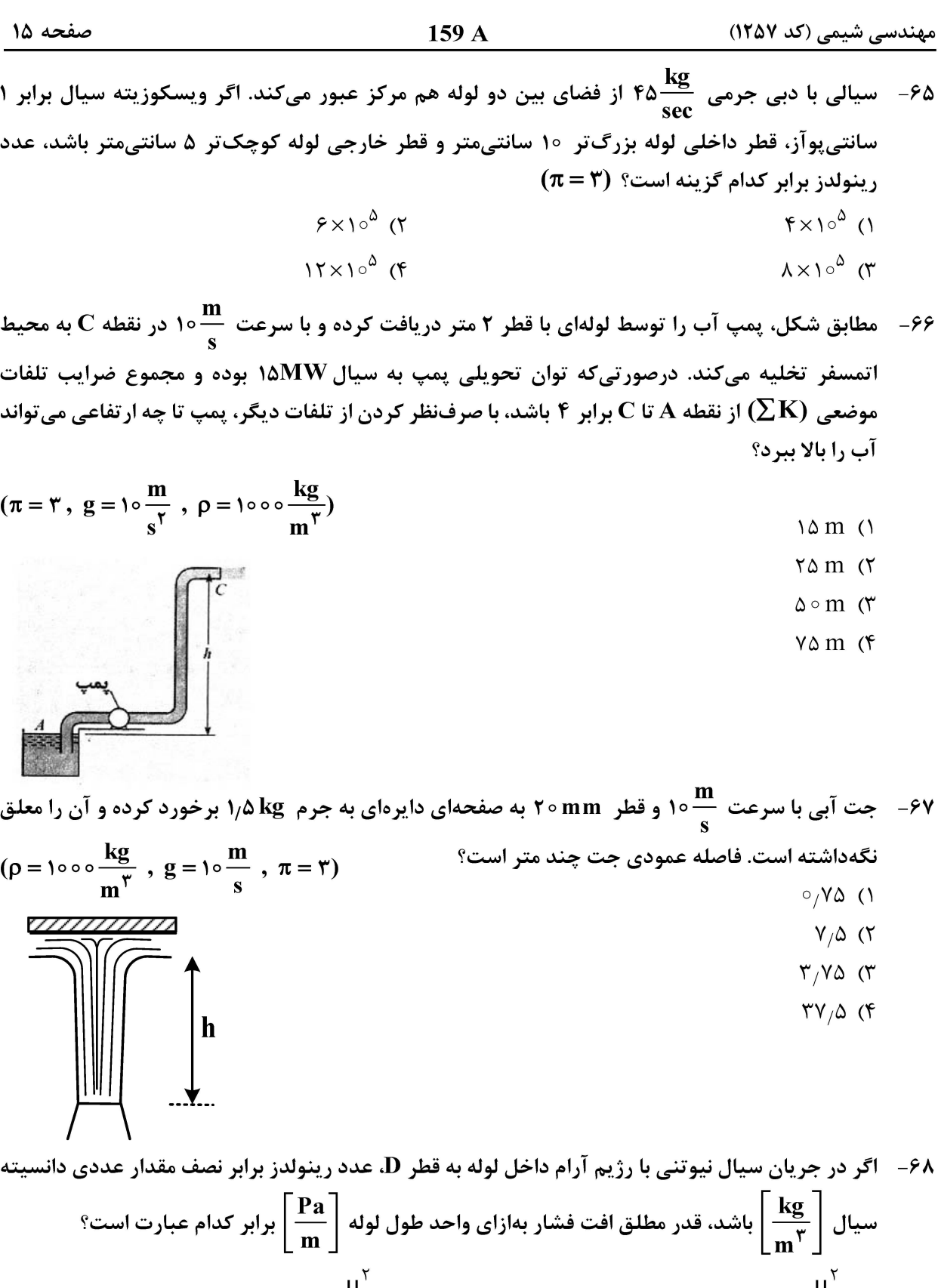

$$
15 \frac{\mu^{\gamma}}{D^{\gamma}} \text{ (T)}
$$
\n
$$
55 \frac{\mu^{\gamma}}{D^{\gamma}} \text{ (T)}
$$
\n
$$
55 \frac{\mu^{\gamma}}{D^{\gamma}} \text{ (T)}
$$
\n
$$
75 \frac{\mu^{\gamma}}{D^{\gamma}} \text{ (T)}
$$

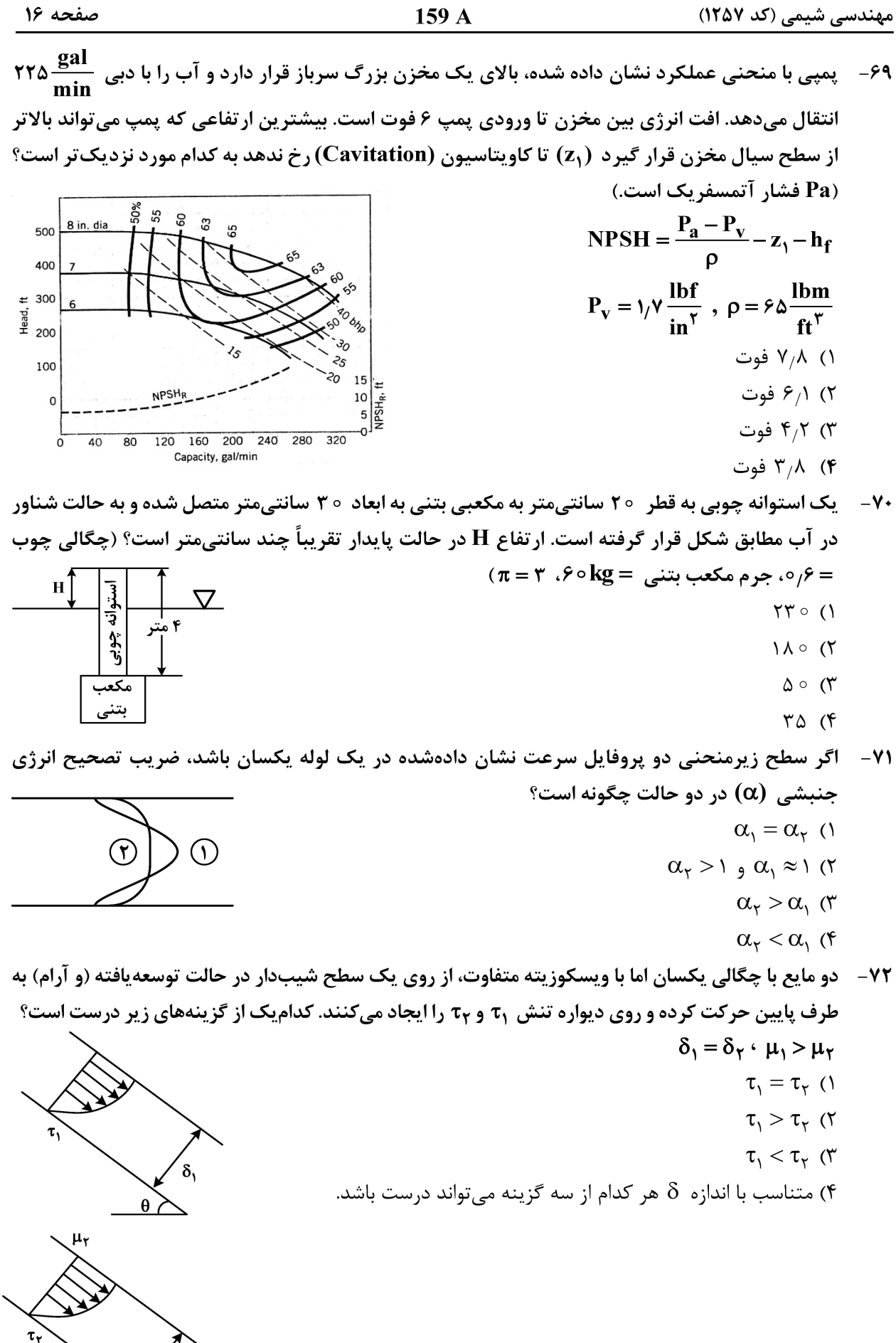

**آخرین اخبار و اطلاعات کارشناسی ارشد در وب سایت مسترتست**

 $\left\langle \delta_{\mathbf{r}}\right\rangle$ 

 $\theta$ 

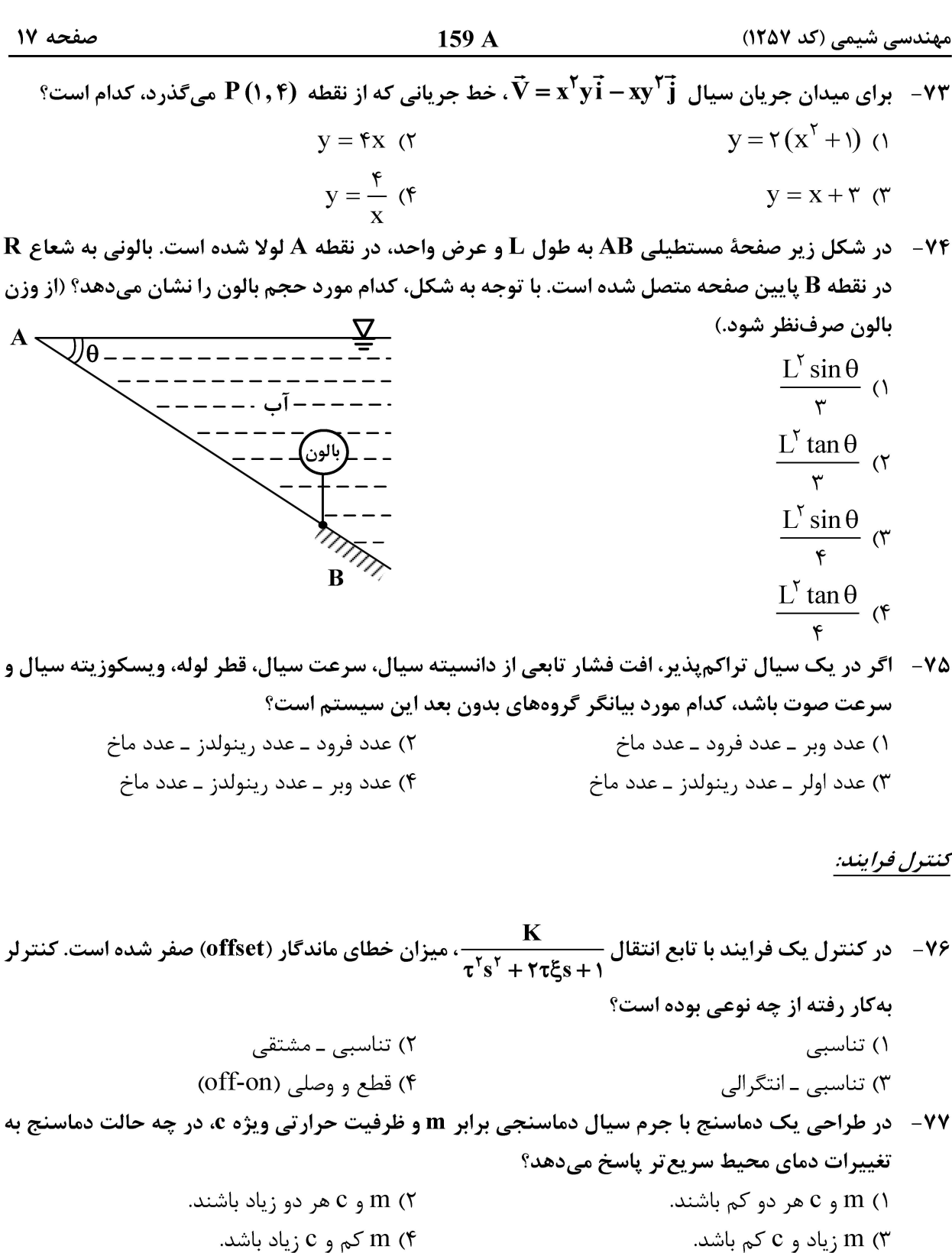

- ۷۸- معادله مشخصه مداربسته سیستمی، به صورت زیر است. تعداد ریشههای ناپایدارکننده آن چند است؟  $1+GH = rs<sup>r</sup> + rs<sup>r</sup> + r$ ۱) ۳ عدد ۲) ۲ عدد
	- ۳) ۱ عدد
	- ۴) سیستم پایدار است.

مهندسی شیمی (کد ۱۲۵۷)

۸۴ - یک تابع انتقال با بهره پایای یک به ورودی سینوسی با رابطه (at) = Asin (@t) ، پس از زمان کافی خروجی

- را می $\text{c}$ هد. اگر  $\textbf{B}=\frac{\textbf{B}}{\Delta}=\frac{\textbf{B}}{2}$  باشد، تابع انتقال کدام گزینه میتواند باشد؟  $\frac{rs+\tau}{s+\tau}$  ()  $rac{e^{-\tau s}}{\tau s + \tau}$  ( $\tau$  $\frac{1}{\tau s + 1}$  (۳)  $\frac{1}{\tau^{\tau} s^{\tau} + \tau \tau \xi s + 1}$  (\*
- ۸۵ در سیستم مداربسته زیر، محدوده <sub>Tr</sub> برای اینکه پاسخ مداربسته به ورودی پلهای در مقدار مقرر، غیرنوسانی باشد، کدام است؟

۸۶- در سیستم مدار بسته شکل زیر a =۱ و k =۰٫۲ است. اگر مقادیر a و k دو برابر شوند، مقدار خطای پایا (offset) بهازای یک تغییر پلهای واحد در مقدار مقرر، چقدر تغییر خواهد کرد؟

۸۸–  تابع تبدیل یک سیستم کنترل بهصورت 
$$
\frac{y(s)}{x(s)} = \frac{\tau,s+1}{\tau_{\gamma}s+1}
$$
 – ۸۷  
پله واحد به این سیستم اعمال شود، حداکثر مقدار (t) و چقدر است?

- $\Delta$  ()
- $f(x)$
- $\sqrt{7}$
- ۴) صفر

در سیستم کنترلی زیر با فرکانس بحرانی 1= 0,c، محدوده پایداری بهره کنترلر  $\bf k_c$  کدام است؟ ^-

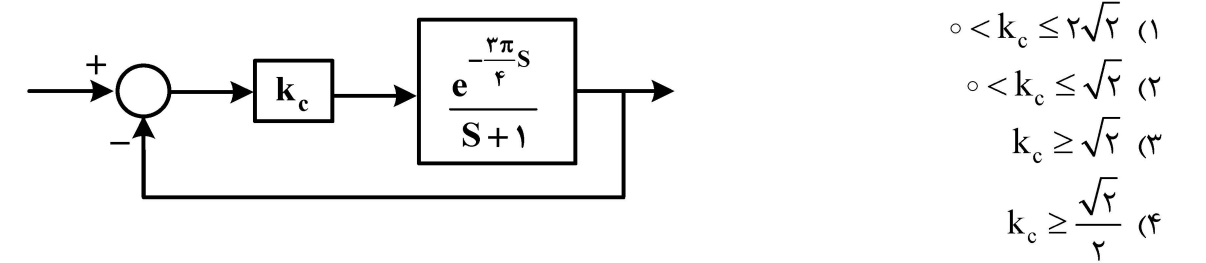

 $159A$ مهندسی شیمی (کد ۱۲۵۷) ۸۹ - یک سیستم کنترل پس خور (Feedback) با تابع تبدیل حلقه باز زیر، به ازای چه محدودهای از K<sub>c</sub> پایدار است؟  $-\infty < k_c < -\tau$  ()  $GH = \frac{k_c(s+1)}{s^{\gamma} + \epsilon s^{\gamma} + \epsilon s + \epsilon}$  $-\lambda < k_c < -\tau$  (٢  $-\mathbf{r} < \mathbf{k}_c < \infty$  (۳)  $-\infty < k_c < \infty$  (۴ مقدار حالت پایای خروجی تابع انتقال زیر در پاسخ به ورودی پلهای با بزرگی ۲+، کدام است؟  $-9.$  $-\lambda$  ()  $G(s) = \tau \frac{(\tau s + \tau)}{s^{\tau} + \epsilon s - \tau}$  $15(7)$ ۳) صفر ۴) مقدار یایا ندارد.

#### انتقال جرم و عملیات واحد (۱ و ۲):

۳) مقدا<sub>د</sub>ی است منفے<sub>،</sub>

۹۱ - اگر نمودار تغییرات غلظت برحسب فاصله برای جزء A بهصورت زیر باشد، شار نفوذی انتقال جرم .................... ۱) صفر است.  $\mathbf{C}_\mathbf{A}$ ۲) مقدا<sub>د</sub>ی است مثبت

 $\mathbf{z}$ 

 $N_A = \frac{D_{AB}}{Z} (C_{A_1} - C_{A_1})$ 

A - رابطه زیر برای نفوذ مولکولی A داده شده است که در آن Z عمق نفوذ و C<sub>A</sub> و C<sub>A۲</sub> به تر تیب غلظت A در نقاط ۱ و ۲ هستند. کدام یک از عبارات داده شده نادرست است؟

-۹۳ - رابطه تعادلی توزیع A بین فاز گاز و مایع  $\rm \,P_A$ ۹ است که در آن  $\rm \,X_A$  و  $\rm \,P_A$  بهترتیب، کسر مولی جزء A در فاز مایع و فشار جزیی A در فاز گاز برحسب Pa را نشان میدهد. اگر ۱۰٪ از مقاومت انتقال جرم در فاز گاز باشد،

ضریب انتقال جرم فاز مایع 
$$
\mathbf{k}_{\mathbf{x}}
$$
 برحسب  $\mathbf{k}_{\mathbf{x}}$  برحسب  $\frac{\mathbf{m} \mathbf{0}}{\mathbf{n}^{\mathsf{T}} \cdot \mathbf{s}}$  ہیا ہرحسب چقدر است? (ضریب انتقال جرم کلی  $\mathbf{K}_{\mathbf{G}} \left( \frac{\mathbf{m} \mathbf{0}}{\mathbf{n}^{\mathsf{T}} \cdot \mathbf{s} \mathbf{P} \mathbf{a}} \right)$ ا است.)

- $R_{G}$  (۲
- $\frac{K_G}{V}$  (۳
- 

$$
\frac{K_G}{q} \; (1)
$$

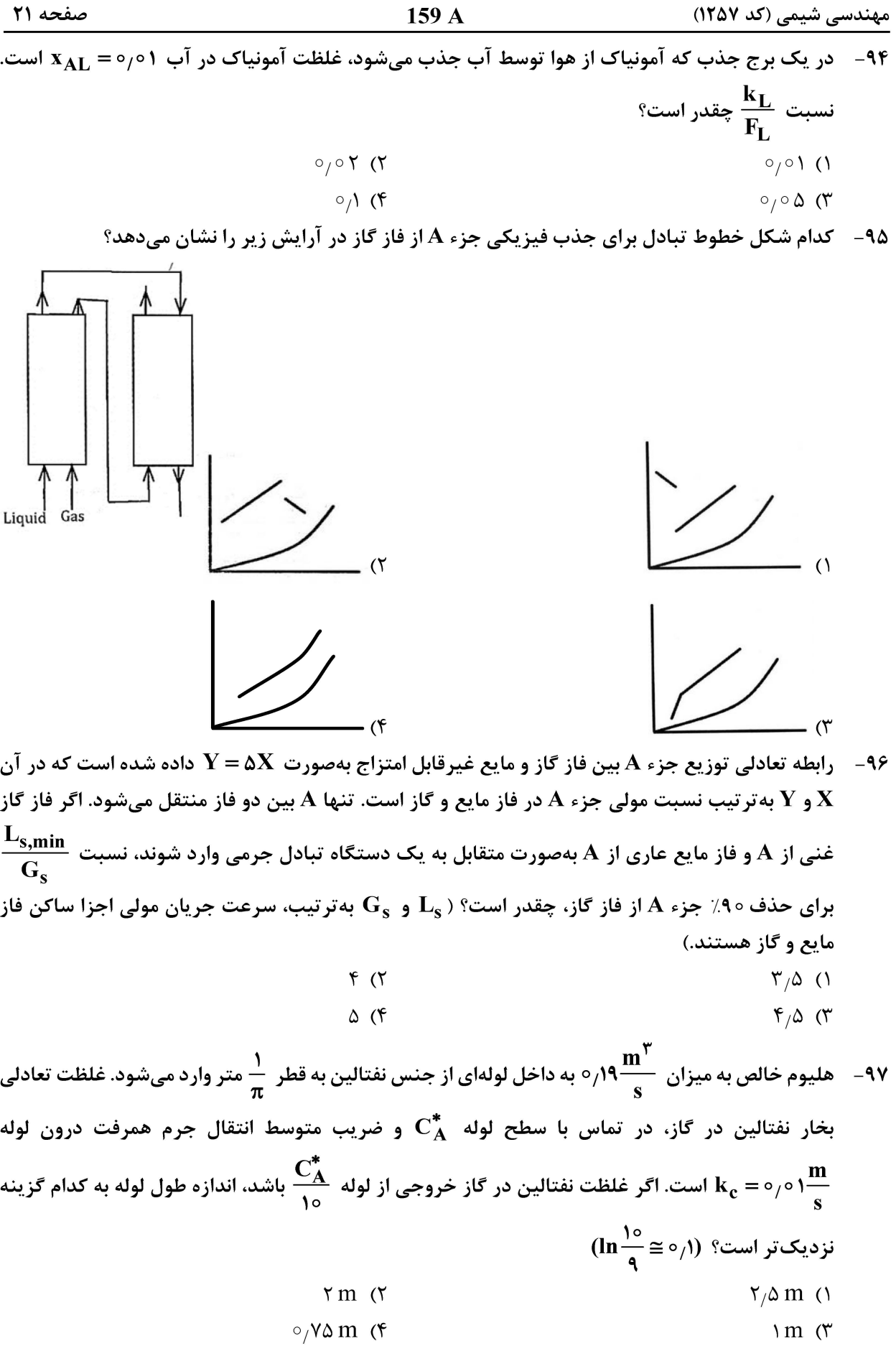

مهندسی شیمی (کد ۱۲۵۷)

 $159A$ 

صفحه 22

4۹ – نفوف مولکولی A در لایه نازکی به ضخامت z بمسمت کاتالیست جامد و همچنین واکنش بسیار سریع  
A → YB دروی سطح کاتالیست، صورت میگیرد. کدام رابطه شار مولی جزء B را نشان میدهد?
$$
N_B = \gamma \frac{CD_{AB}}{Z} \ln(1 + y_{A1}) \quad (Y
$$

$$
N_B = r \frac{CD_{AB}}{z} \ln \left( \frac{1}{1 + y_{A1}} \right) \quad (r \quad N_B = -\frac{CD_{AB}}{z} \ln \left( \frac{1}{1 + y_{A1}} \right) \quad (r \quad N_B = -\frac{CD_{AB}}{z} \ln \left( \frac{1}{1 + y_{A1}} \right)
$$

۹۹- گاز آمونیاک روی سطح کاتالیست جامد با واکنش ۲Hx + ۳H × × ۲NH بهصورت سریع شکسته میشود. اگر تمامی شرایط، ثابت فرض شود و فقط دما را ۴ برابر کنیم، شار انتقال جرم آمونیاک چند برابر میشود؟

$$
\frac{1}{\gamma}(\gamma)
$$

در یک مطالعه انتقال حرارتی، رابطه ضریب انتقال حرارت  $\mathsf{Y}(\mathsf{p}\mathsf{u})^{\circ/2}$  به صورت تجربی به دست آمده  $\mathsf{h} = \mathsf{p}$ ۰۰۰ است. برای استفاده از قیاس کالبرن در شبیهسازی این فرایند با پدیده انتقال جرمی مشابه از فاکتور J بهصورت رابطه  $\mathbf{J}_{\mathbf{H}} = \mathbf{b}\mathbf{R}\mathbf{e}^{\mathbf{n}}$  بهره میگیریم. مقادیر  $\mathbf{b}$  و n در این رابطه کداماند؟

$$
n = -\circ_{\beta} \delta, b = \frac{\frac{\delta}{\beta} \sigma \gamma \mu^{\delta/2} L^{\delta/2}}{\frac{\gamma}{\beta} \sqrt{\gamma}} \quad (Y \quad n = -\circ_{\beta} \delta, b = \frac{\frac{\delta}{\beta} \sigma \gamma \mu^{\delta/2} L^{\delta/2}}{\frac{\gamma}{\beta} \sqrt{\gamma}} \quad (Y \quad n = -\circ_{\beta} \delta, b = \frac{\frac{\delta}{\beta} \sigma \gamma \mu^{\delta/2} L^{\delta/2}}{\frac{\gamma}{\beta} \sqrt{\gamma}} \quad (Y \quad n = \circ_{\beta} \delta, b = \frac{\frac{\delta}{\beta} \sigma \gamma \mu^{\delta/2} L^{\delta/2}}{\frac{\gamma}{\beta} \sqrt{\gamma}} \quad (Y \quad n = \circ_{\beta} \delta, b = \frac{\frac{\delta}{\beta} \sigma \gamma \mu^{\delta/2} L^{\delta/2}}{\frac{\gamma}{\beta} \sqrt{\gamma}} \quad (Y \quad n = \circ_{\beta} \delta, b = \frac{\frac{\delta}{\beta} \sigma \gamma \mu^{\delta/2} L^{\delta/2}}{\frac{\gamma}{\beta} \sqrt{\gamma}} \quad (Y \quad n = \delta \delta, b = \frac{\frac{\delta}{\beta} \sigma \gamma \mu^{\delta/2} L^{\delta/2}}{\frac{\gamma}{\beta} \sqrt{\gamma}} \quad (Y \quad n = \delta \delta, b = \frac{\frac{\delta}{\beta} \sigma \gamma \mu^{\delta/2} L^{\delta/2}}{\frac{\gamma}{\beta} \sqrt{\gamma}} \quad (Y \quad n = \delta \delta, b = \frac{\frac{\delta}{\beta} \sigma \gamma \mu^{\delta/2} L^{\delta/2}}{\frac{\gamma}{\beta} \sqrt{\gamma}} \quad (Y \quad n = \delta \delta, b = \frac{\frac{\delta}{\beta} \sigma \gamma \mu^{\delta/2} L^{\delta/2}}{\frac{\gamma}{\beta} \sqrt{\gamma}} \quad (Y \quad n = \delta \delta, b = \frac{\frac{\delta}{\beta} \sigma \gamma \mu^{\delta/2} L^{\delta/2}}{\frac{\gamma}{\beta} \sqrt{\gamma}} \quad (Y \quad n = \delta \delta, b = \frac{\frac{\delta}{\beta} \sigma \gamma \mu^{\delta/2} L^{\delta/2}}{\frac{\gamma}{\beta} \sqrt{\gamma}} \quad (Y \quad n = \delta \delta, b = \frac{\frac{\delta}{\beta} \sigma \gamma \mu^{\delta/2} L^{\delta/2}}{\frac{\gamma}{\beta} \sqrt
$$

- ۱۰۱ برای خشککردن چای، از دو نوع خشککن سینیدار استفاده میشود. درصورتیکه سرعت هوای گرم دو برابر شود، زمان خشککردن چه تغییری میکند؟ نوع «الف»: جریان هوای گرم، عمود بر سطح برگهای چای حرکت می *ک*ند. نوع «ب»: جریان هوای گرم به موازات برگ@ای چای حرکت می *ک*ند. ۲) در نوع «الف» زمان کمتر می شود. ۱) در نوع «ب» زمان کمتر مے شود. ۴) سرعت هوا تأثیری بر زمان ندارد. ۳) در نوع «ب» زمان بیشتر می شود.
- ۱۰۲- یک مخلوط دو جزئی از بنزن و تولوئن حاوی ۳۰٪ مولی جزء فرار با روش تقطیر آنی جداسازی میشود. مایع خروجی از جداکننده، حاوی ۸۰٪ مولی جزء سنگین است. درصورتیکه فراریت نسبی متوسط برای این مخلوط ۲ باشد، تقریباً چند درصد خوراک تبخیر می شود؟

$$
\begin{array}{cc}\n\mathbf{r} & \mathbf{r} \\
\mathbf{r} & \mathbf{r} \\
\mathbf{r} & \mathbf{r} \\
\mathbf{r} & \mathbf{r} \\
\mathbf{r} & \mathbf{r} \\
\mathbf{r} & \mathbf{r} \\
\mathbf{r} & \mathbf{r} \\
\mathbf{r} & \mathbf{r} \\
\mathbf{r} & \mathbf{r} \\
\mathbf{r} & \mathbf{r} \\
\mathbf{r} & \mathbf{r} \\
\mathbf{r} & \mathbf{r} \\
\mathbf{r} & \mathbf{r} \\
\mathbf{r} & \mathbf{r} \\
\mathbf{r} & \mathbf{r} \\
\mathbf{r} & \mathbf{r} \\
\mathbf{r} & \mathbf{r} \\
\mathbf{r} & \mathbf{r} \\
\mathbf{r} & \mathbf{r} \\
\mathbf{r} & \mathbf{r} \\
\mathbf{r} & \mathbf{r} \\
\mathbf{r} & \mathbf{r} \\
\mathbf{r} & \mathbf{r} \\
\mathbf{r} & \mathbf{r} \\
\mathbf{r} & \mathbf{r} \\
\mathbf{r} & \mathbf{r} \\
\mathbf{r} & \mathbf{r} \\
\mathbf{r} & \mathbf{r} \\
\mathbf{r} & \mathbf{r} \\
\mathbf{r} & \mathbf{r} \\
\mathbf{r} & \mathbf{r} \\
\mathbf{r} & \mathbf{r} \\
\mathbf{r} & \mathbf{r} \\
\mathbf{r} & \mathbf{r} \\
\mathbf{r} & \mathbf{r} \\
\mathbf{r} & \mathbf{r} \\
\mathbf{r} & \mathbf{r} \\
\mathbf{r} & \mathbf{r} \\
\mathbf{r} & \mathbf{r} \\
\mathbf{r} & \mathbf{r} \\
\mathbf{r} & \mathbf{r} \\
\mathbf{r} & \mathbf{r} \\
\mathbf{r} & \mathbf{r} \\
\mathbf{r} & \mathbf{r} \\
\mathbf{r} & \mathbf{r} \\
\mathbf{r} & \mathbf{r} \\
\mathbf{r} & \mathbf{r} \\
$$

۱۰۳- آب با دمای °C° ه وارد برج خنک کن شده و دمای آن تا °۲۵ کاهش می بابد. دمای حباب مرطوب و خشک هوا بهترتیب برابر ح۰°۰۵ و ح۰°۰۵ گزارش شده است. دمای تقریب (Approach) و دامنه (Range)، به تر تیب کدام است؟  $\Delta$  ۲۰ (۱  $0, 9, 7^{\circ}$  (

 $\begin{pmatrix} 0 & 1 \\ 0 & 1 \end{pmatrix}$  $\begin{bmatrix} 1 & 0 \\ 0 & 0 \end{bmatrix}$  (

مهندسی شیمی (کد ۱۲۵۷)

 $159A$ 

۱۰۴ - \_ یک تبخیر کننده دو مرحلهای برای تغلیظ یک مایع با افزایش نقطهجوش صفر (BPE = 0)، استفاده می شود. دمای بخار آب ورودی 0°°C و دمای جوش مایع در مرحلهٔ دوم C°°10 است. دمای بخار تولیدی در مرحله

$$
(U_1 = \Delta \circ \circ \circ \frac{w}{m^{\Upsilon} \cdot {}^{\circ}C} , U_1 = \Upsilon \circ \circ \circ \frac{w}{m^{\Upsilon} \cdot {}^{\circ}C}) \circ \text{Im}(U_1 = \Delta \circ \circ \circ \frac{w}{m^{\Upsilon} \cdot {}^{\circ}C})
$$
\n
$$
19 \circ (1)
$$
\n
$$
19 \circ (1)
$$
\n
$$
10 \circ (1)
$$

۱۰۵- برای جداسازی اسید پروپیونیک از تریکلرواتیلن با فرایند استخراج، از آب خالص بهعنوان حلال استفاده میشود. برای جداسازی 100 کیلوگرم در ساعت از یک خوراک حاوی ۲۰٪ اسید پروپیونیک، از عملیات تک مرحلهای استفاده می شود تا غلظت اسید در محصول باقی مانده به ۲٪ (برمبنای عاری از حل شونده) برسد. آب و تریکلرواتیلن بهصورت کامل نامحلول هستند. با توجه به دادههای تعادلی دادهشده در جدول زير، مقدار حلال مصرفي چند كيلوگرم در ساعت است؟

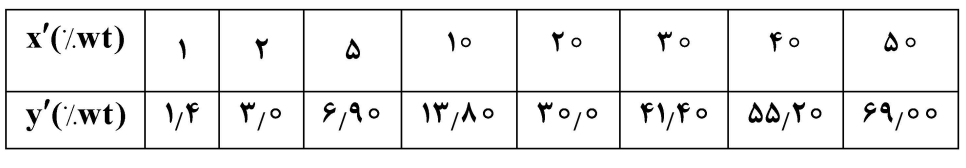

 $Y \circ \Lambda$  $900(1)$  $5147$  (  $YYY()$ -۱۰۶ - محصولات حاصل از استخراج یک مرحلهای شامل ترکیبات (۱۵B٪ , ۵C٪) و نیز (۱۵C)، ۱۵C٪) است. ضریب جداسازی (Selectivity) حلال چقدر است؟ (C جزء حل شده و B حلال استخراج است.)  $1/\lambda$  (٢  $\circ$   $\wedge$   $\wedge$ 

$$
\forall \mathbf{r} \quad (\mathbf{r} \quad \mathbf{r} \quad \mathbf{r}
$$

۱۰۷- برجی که جهت جداســازی یک مخلوط دوجزئی طراحیشــده، دارای خطوط تبادلی زیر اســت. مول جزئی محصولات بالا و پائین این برج بهترتیب، چقدر است؟

$$
\begin{cases}\n y = o_f \mathbf{\hat{x}} + o_f \mathbf{\hat{y}} \\
 y = \mathbf{\hat{x}} - o_f\n \end{cases}
$$
\n
$$
\begin{cases}\n 0 > 0 \\
 0 > 0\n \end{cases}
$$
\n
$$
\begin{cases}\n 0 > 0 \\
 0 > 0\n \end{cases}
$$
\n
$$
\begin{cases}\n 0 > 0 \\
 0 > 0\n \end{cases}
$$
\n
$$
\begin{cases}\n 0 > 0 \\
 0 > 0\n \end{cases}
$$
\n
$$
\begin{cases}\n 0 > 0 \\
 0 > 0\n \end{cases}
$$
\n
$$
\begin{cases}\n 0 > 0 \\
 0 > 0\n \end{cases}
$$
\n
$$
\begin{cases}\n 0 > 0 \\
 0 > 0\n \end{cases}
$$
\n
$$
\begin{cases}\n 0 > 0 \\
 0 > 0\n \end{cases}
$$

- $-1+A$ برج تقطیر در مختصات xy، نقطه گره (Pinch point) چگونه مشخص میشود؟  $(X_D, X_D)$  () مماس بر منحنی تعادلی از نقطه)  $(X_{\rm B}, X_{\rm B})$  مماس بر منحنی تعادلی از نقطه) (Xn,Xn) تلاقی خط خوراک با منحنی تعادلی و یا مماس بر منحنی تعادل از نقطه (Xn,Xn)
- ۴) تلاقی خط خوراک با منحنی تعادلی و یا مماس بر منحنی تعادلی از نقطه  $(\rm{x}_{B},\rm{x}_{B})$ ۱۰۹- برای حذف آمونیاک از پساب پتروشیمی، از زئولیت طبیعی استفاده شده است. درصورتیکه هدف حذف
- ۹۰٪ آمونیاک از پساب با غلظت اولیه ۴۰۰ppm باشد، میزان زئولیت مصرفی چقدر است؟ (معادله جذب (تعادلی بهصورت  $\mathbf{q} = \mathbf{r} \mathbf{C}^{\mathsf{T}}$  است

$$
\Delta \tau \frac{\text{gr}}{\text{L}} \quad (\tau \qquad \gamma \Delta \frac{\text{gr}}{\text{L}} \quad (\gamma \Delta \tau \frac{\text{mgr}}{\text{L}}) \quad (\gamma \Delta \tau \frac{\text{mgr}}{\text{L}}) \quad (\gamma \Delta \tau \frac{\text{mgr}}{\
$$

صفحه ۲۴ مهندسی شیمی (کد ۱۲۵۷)  $159A$ ۱۱۰ - برج تقطیری در حالت Total Reflux کار میکند. درصورتیکه جزء مولیِ جزء فرارتر در مایع ورودی به یک سینی ۴۸ ِ۰٫۴۸ و در مایع خروجی از آن ۰٫۴ باشد، راندمان مورفی (E<sub>mv</sub>) این سینی چقدر است؟ (رابطه تعادلی بهصورت y = \,۴x است.)  $\circ$ ,  $\uparrow$  ( $\uparrow$  $\circ$  () ۴) اطلاعات كافي نيست.  $\circ$ ,  $\uparrow$  ( $\uparrow$ طرح راكتورهاي شيمايي: 111- واكنش درجه اول گازي در راكتور Mixed انجام مي،شود. چنانچه ثابت سرعت واكنش '~rmin'/0 باشد، زمان اقامت متوسط برای رسیدن به درصد تبدیل ۸۰٪ چند دقیقه است؟  $10(7)$  $10(1)$ ۴) اطلاعات کافی نیست.  $Y \circ T'$ در یک راکتور لولهای (plug) با معادله سرعت  $\frac{\rm o/\Delta\,C_A}{\rm K+C_A}=\frac{\rm o/\Delta\,C_A}{\rm K+C_A}$  انجام میشود. (plug) با معادله سرعت  $+$  ۱۱۲ – انجام میشود. درصورتیکه شدت جریان حجمی خوراک $\frac{lit}{\min}$  ۲ و  $\frac{mol}{\min}$ ۱ باشد، حجم مورد نیاز راکتور جهت دستیابی به درصد تبدیل ۵۰، چند لیتر است؟ (// In ۲=۰)  $Y \in (Y)$  $\lambda\lambda$  ()  $\Delta Y$  (۴  $55 \times T$ ۱۱۳ - واکنش پیچیده R → R + B مطابق مکانیزم زیر انجام میشود. اگر \*AB حد واسط پرانرژی باشد، کدام مورد بیانگر سرعت مصرف A با فرض حالت شبه پایدار است؟  $A + B \xrightarrow{k_1} AB^*$ <br> $A + AB^* \xrightarrow{k_1} R$  $-r_A = \frac{\tau k_1 C_A C_B}{k_1 + k_2 C_A}$  (۲  $-r_A = \frac{k_1 C_A C_B}{k_1 + k_2 C_A}$  ()

$$
-r_A = \frac{\tau k_x k_y C_A^{\tau} C_B}{k_{\tau} + k_{\tau} C_A} \quad (\tau \qquad \qquad -r_A = \frac{k_x k_y C_A^{\tau} C_B}{k_{\tau} + k_{\tau} C_A} \quad (\tau
$$

۱۱۴−۔ واکنش ابتدایی A → B در یک راکتور ناپیوسته انجام میشود. اگر ۵۰ درصد از A در ۵ دقیقه تبدیل شود، چند دقیقه دیگر طول خواهد کشید تا میزان تبدیل به ۷۵ درصد برسد؟  $10(7)$  $\Delta$  ()  $Y^{\circ}$  (۴  $10<sup>0</sup>$ 

۱۱۵− واکنش ابتدایی A → B در یک راکتور Mixed انجام می شود. اگر بخواهیم در یک راکتور لولهای با همان حجم، به همان درصد تبدیل برسیم، دبی جریان ورودی باید چند برابر شود؟

 $(X_{\text{Af}} = \circ \wedge, C_{\text{A}} = \wedge, \ln \circ \wedge = -\circ \wedge, \ln \circ \wedge = -\gamma \wedge)$  $\uparrow$ ,  $\uparrow$ ,  $\uparrow$  $Y$ ,  $9(7)$  $\circ$ , 9 (۴  $1/9$  (

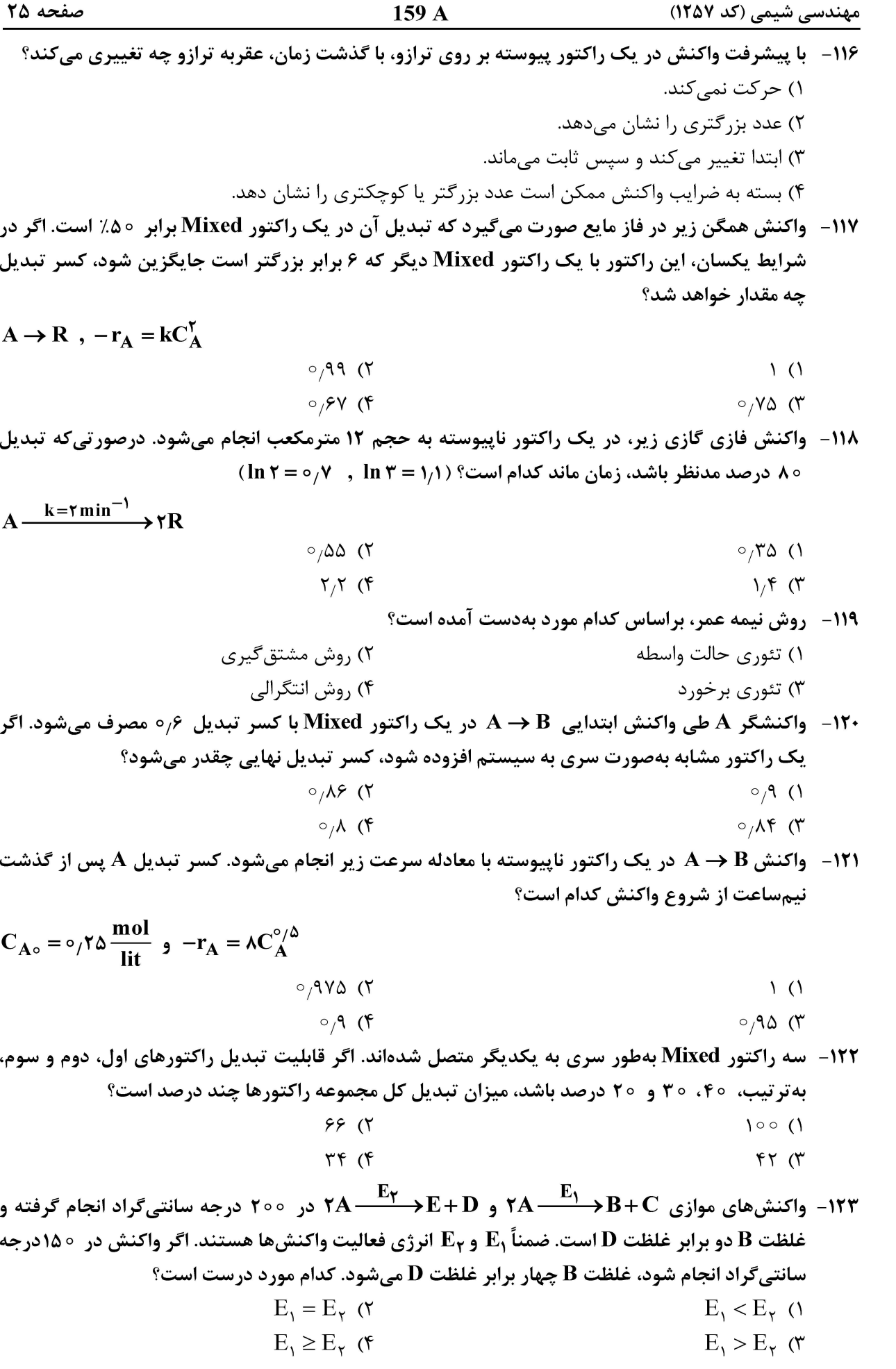

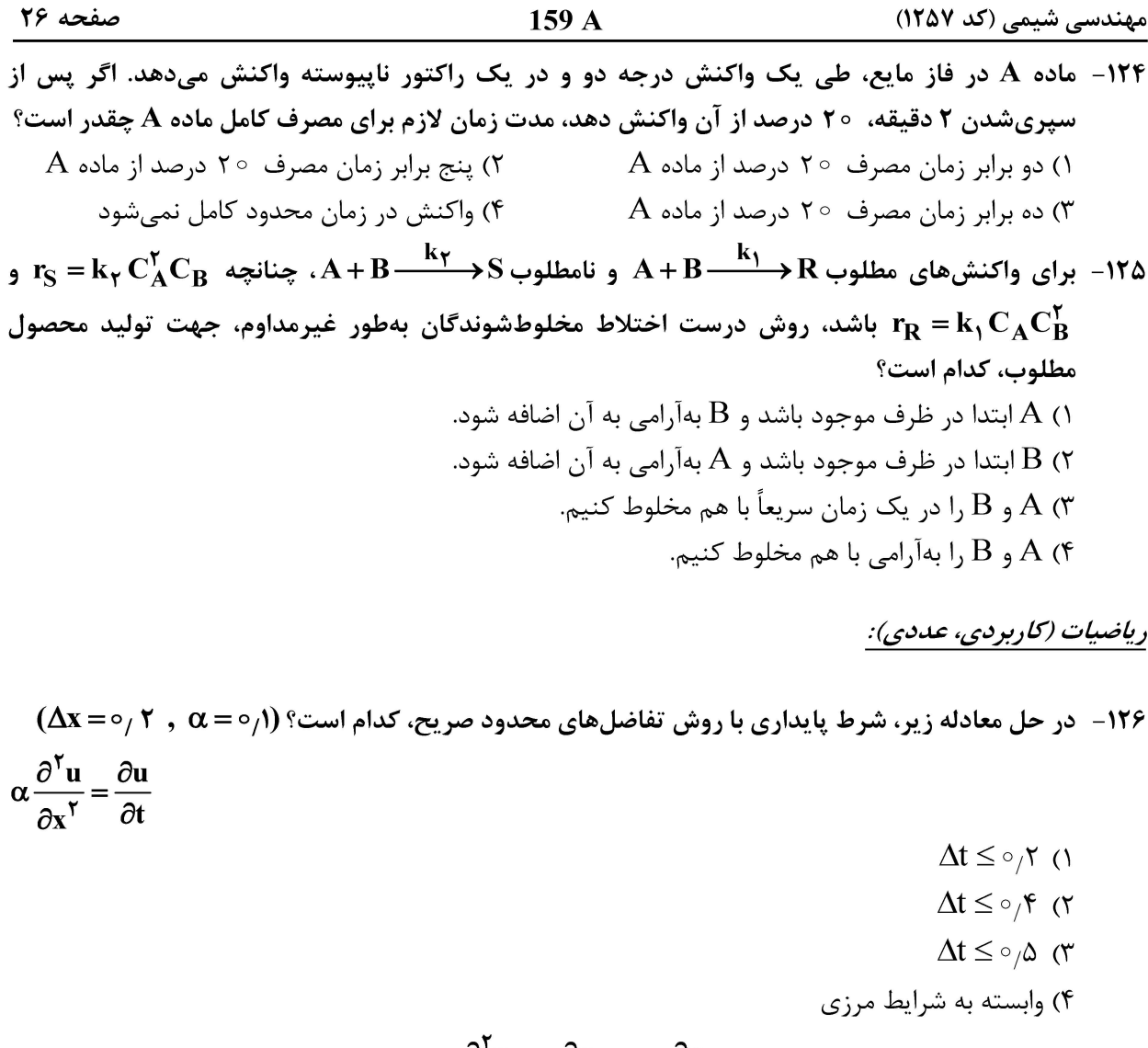

مهندسی شیمی (کد ۱۲۵۷)

 $159A$ 

صفحه ٢٧

۱۲۸- معادله مقدار مرزی  ${\bf y}''+{\bf y}'={\bf y}''+{\bf y}$  به کمک روش تفاضلات محدود حل میشود. درصورت استفاده از فرمول تفاضلات مرکزی (CDF)، معادله جبری حاصل در گره (i) کدام است؟  $y_{i+1} - \gamma \Delta x^{\gamma} y_i - y_{i-1} = x_i \Delta x^{\gamma}$  ()  $(1 + \Delta x)y_{i+1} - Y(1 + x_i\Delta x^{\mathsf{T}})y_i + (1 - \Delta x)y_{i-1} = 0$  (Y  $(1+\Delta x)y_{i+1} - \gamma (1+\Delta x^{\gamma})y_i + (1-\Delta x)y_{i-1} = \circ$  (\*  $(1 + \gamma \Delta x)y_{i+1} - \gamma (1 + \Delta x + x_i \Delta x^{\gamma}) y_i + y_{i-1} = 0$ .  $\mathbf{h} = \circ/\mathbf{\omega}$  استفاده شود، با انتخاب ۵ ر $\mathrm{d}\mathbf{y} = \mathbf{h} = \frac{\mathbf{y}}{\mathbf{d}t}$  با شرط اولیه ۱ $\mathbf{y}(\circ) = \mathbf{y}$  استفاده شود، با انتخاب ۵ ر $\circ$ مقدار تقریبی (y(۱ کدام است؟  $1/170$  (1)  $1/\Delta$  (٢  $1/\Delta V\Delta$  (۳)  $Y(f)$ ۴۰ - خطای مطلق حدی و مقدار  $\frac{\Lambda}{\mathbf{v}}+\frac{\mathbf{v}}{\mathbf{v}}$  تا سه رقم اعشار بهترتیب کدام است؟  $Y/ATT$ ,  $Y/YXY0^{-T}$  (1  $Y/AYY$ ,  $Y/91Y \times 10^{-7}$  (Y  $Y/AYF = 1/F1Y \times 10^{-T}$  (  $Y/AYY_{A}YY \times 10^{-7}$  (۴ **۱۳۱ - برای حل دستگاه معادلات غیرخطی زیر، به روش نیوتن ـ رافسون، ماتریس ژاکوبی (Jacobian) کدام است؟**  $e^{-X_1} - X_1 = 0$  $\mathbf{x}_1 + \mathbf{x}_2^{\mathsf{T}} - \mathbf{y}_2 = 0$  $\begin{bmatrix} -e^{-x_1} & 1 \\ -1 & 5x_2 - 5 \end{bmatrix}$  (Y  $\begin{bmatrix} -e^{-x_1} & -1 \\ 1 & 1 \end{bmatrix}$  (1)  $\begin{vmatrix} -e^{-x_1} & 1 \\ r_{x-1} & -1 \end{vmatrix}$  (f)  $\begin{bmatrix} -1 & YX_{\gamma} - \gamma \\ -e^{-X_1} & 1 \end{bmatrix}$  (۳) 1۳۲ - معادلــه غیرخطــی  $\mathbf{r} = \mathbf{r} \times \mathbf{r} - \mathbf{r} \times \mathbf{r} - \mathbf{x}$  بــا روش تکــرار ســاده (fixed-point) حــل مــیشــود. اگــر انتخاب شود، حدس اولیه مناسب برای تضمین همگرایی کدام است؟  $\mathbf{x} = \mathbf{g}(\mathbf{x}) = \mathbf{x}^{\mathsf{T}} - \mathsf{y}\mathbf{x} + \mathsf{y}$ 

 $\sigma$   $\sigma$ () دو ۴) منفی یک ۳) صفر ۱۳۳- روش ذوزنقهای انتگرالگیری برای چند جملهایهای تا درجه چند، دقیق است؟ ۲) د, حه سه ۱) درجه چهار ۴) د<sub>ر</sub>جه یک ۳) درجه دو

مهندسی شیمی (کد ۱۲۵۷)

صفحه ٢٨

 $159A$ 

 $(x_1+h, y_2+(x_1+h)$  مشتق دوم تابع  $f(x)$  که بهوسیله سه نقطه  $y_1+f$  و  $y_2+h$  و  $y_3+h$  و  $f(x)$  و  $y_4+h$  و  $f(x)$ محاسبه شده است، با کدام مورد برابر است؟

$$
f''(x_1) = \frac{y_1 + ry_1 + y_2}{h^2}
$$
  
\n
$$
f''(x_1) = \frac{(y_1 + r) - ry_1 + (y_1 + r)}{h^2}
$$
  
\n
$$
f''(x_1) = \frac{(y_1 + r) - r(y_1 + r) + (y_1 + r)}{h^2}
$$
  
\n
$$
f''(x_1) = \frac{(y_1 + r) + r(y_1 + r) + (y_1 + r) - r(y_1 + r)}{h^2}
$$

۱۳۵- تفاوت اصلی بین روش درون یابی (Interpolation) با روش رگرسیون (Regression) چیست؟ ١) اگر تعداد دادهها کم باشد از روش رگرسیون استفاده می شود. ۲) اگر مقدار دادهها کم باشد از روش درون بابی استفاده می شود. ۳) تفاوت اصلی در روش محاسبه تابع رگرسیون و تابع درون یابی است. ۴) در رگرسیون تابع از همه نقاط نمیگذرد اما در درون بابی، تابع از همه نقاط میگذرد. ۱۳۶- کدام مورد درخصوص همگرایی سری فوریه تابع زیر، درست است؟

$$
f(x) = \begin{cases} \frac{\cos x}{x} & -\gamma < x \le -1 \\ (1-x)^{\frac{1}{\gamma}} & -1 < x \le 1 \\ \frac{x-x^{\gamma}}{\gamma} & 1 < x \le \gamma \\ x & x \le 1 \end{cases}
$$
  
\n
$$
f(x) = \begin{cases} \frac{\cos x}{x} & -\gamma < x \le 1 \\ \frac{\cos x}{x} & x = -1 \\ \frac{\cos x}{x} & x = -1 \end{cases}
$$
  
\n
$$
f(x) = x + \frac{\cos x}{x} + \frac{\cos x}{x} + \frac{\
$$

جواب عمومی معادله دیفرانسیل معمولی زیر، کدام ان

 $\frac{d^{\mathbf{r}}\mathbf{y}}{d\mathbf{x}^{\mathbf{r}}} + \lambda \mathbf{y} = \mathbf{x} + \mathbf{y}$ 

$$
y = c_1 e^{rx} + c_7 \sin \sqrt{r} x + c_r \cos \sqrt{r} x
$$
  
\n
$$
y = c_1 e^{-rx} + c_7 \sin \sqrt{r} x + c_r \cos \sqrt{r} x
$$
  
\n
$$
y = c_1 e^{-rx} + e^x (c_7 \sin \sqrt{r} x + c_r \cos \sqrt{r} x)
$$
  
\n
$$
y = c_1 e^{-rx} + e^{-x} (c_7 \sin \sqrt{r} x + c_r \cos \sqrt{r} x)
$$
 (†

صفحه ۲۹

١

۱۳۹- برای حل معادله دیفرانسیل زیر با روش جداسازی متغیرها، از کدام تغییر متغیر می توان استفاده کرد؟

$$
\frac{1}{r} \frac{\partial}{\partial r} \left( r \frac{\partial T}{\partial r} \right) + \frac{\partial^5 T}{\partial z^7} + q'' = 0
$$
\n
$$
\frac{\partial T (\circ, z)}{\partial r} = 0 \quad ; k \frac{\partial T (R_0, z)}{\partial r} = h (T (R_0, z) - T_{\infty})
$$
\n
$$
\frac{\partial T (r, \circ)}{\partial z} = 0 \quad ; T (r, L) = 0
$$
\n
$$
T (r, z) = T_1 (r, z) + T_2 (r) \quad (r \qquad T (r, z) = T_1 (r, z) + T_2 (z) \quad (r \qquad T (r, z) = T_1 (r, z) - T_{\infty} \quad (r \qquad T (r, z) = T_1 (r, z) - T_{\infty} \quad (r \qquad T (r, z) = T_1 (r,
$$

۱۴۰ - مخروط جامدی با سطح مقطع دایرهای و طول L را در نظر بگیرید که سطح جانبی آن بهطور کامل عایق شده است. قطر بزرگ و کوچک مخروط بهترتیب برابر با ۲۵ و ۵ سانتیمتر است. با فرض عدم وابستگی خواص

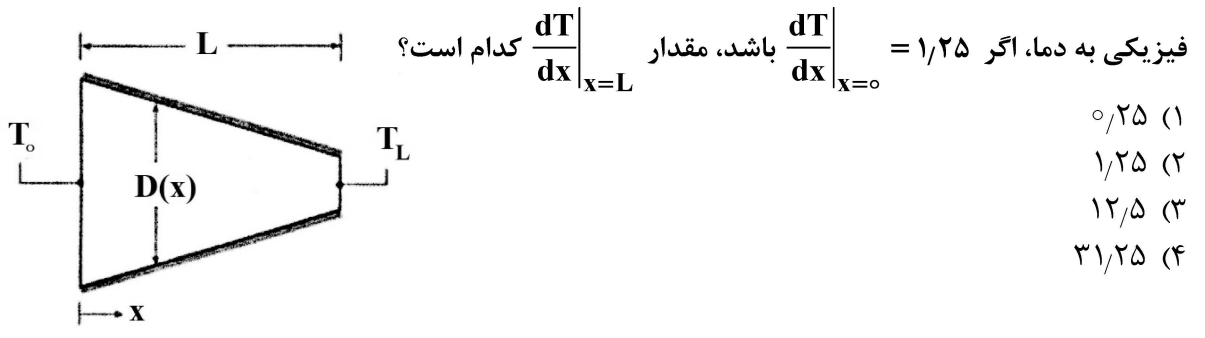

1۴۱ − بر روی یک سطح شیبدار با زاویه α نسبت به افق، یک لایه آب با خواص فیزیکی معلوم به ضخامت d جریان دارد. کدام مورد توزیع سرعت آب بر روی سطح شیبدار را بیان میکند؟ (μ ویسکوزیته و ρ دانسیته آب است.)

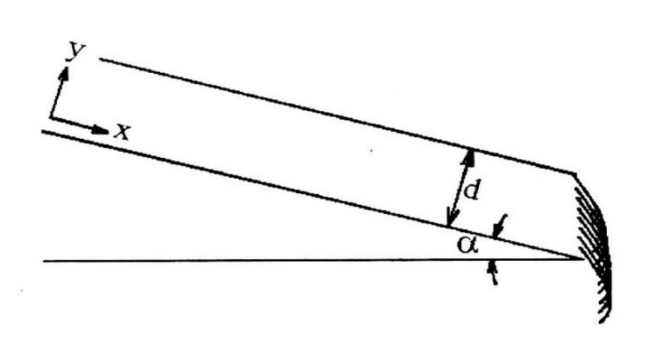

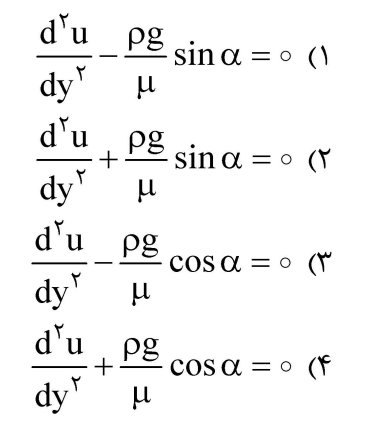

92 - در شکل مقابل مدت زمان کاهش آب مخزن از ارتفاع ,y به y کدام است؟

$$
t = \int_{y_1}^{y_\tau} \frac{f(y \tan(\frac{\theta}{\tau}) + \frac{D}{\tau})^r}{d_v^{\tau} \sqrt{rgy}} dy
$$
 (1)  

$$
t = -\int_{y_1}^{y_\tau} \frac{f(y \tan(\frac{\theta}{\tau}) + \frac{D}{\tau})^r}{d_v^{\tau} \sqrt{rgy}} dy
$$
 (2)  

$$
t = \int_{y_1}^{y_\tau} \frac{(y \tan(\frac{\theta}{\tau}) + \frac{D}{\tau})^r}{d_v^{\tau} \sqrt{rgy}} dy
$$
 (3)  

$$
t = -\int_{y_1}^{y_\tau} \frac{(y \tan(\frac{\theta}{\tau}) + \frac{D}{\tau})^r}{d_v^{\tau} \sqrt{rgy}} dy
$$
 (4)

مهندسی شیمی (کد ۱۲۵۷)

 $159A$ 

صفحه ۳۰

۱۴۳- سیالی با ویسکوزیته µ و دانسیته p در بین دو صفحه به فاصله ٢L در حالت یابدار با گرادیان فشار ثابت جریان دارد. اگر در لحظه  $\geqslant t\geqslant 0$ ، گرادیان فشار برداشته شود، توزیع سرعت ناپایدار کدامیک از  $\frac{\text{d}P}{\text{d} \text{ A}}$ روابط زیر خواهد بود؟ ( v =  $\frac{\mu}{\Omega}$  ثابت است.)  $u(y, t) = \sum_{n=1}^{\infty} a_n e^{-\frac{(7n+1)^{3}}{tL^{\gamma}}} \sin(\frac{7n+1}{tL}) \pi y$  (1)  $u(y, t) = \sum_{n=1}^{\infty} a_n e^{-\frac{(yn+t)^{r}}{rL^{r}}} \pi^{r} v t \cos(\frac{yn+t}{rL}) \pi y$  (  $u(y, t) = \sum_{n=1}^{\infty} a_n e^{-\frac{(5n+1)}{tL^{\tau}}} \sin(\frac{5n+1}{tL}) \pi y$  (\*  $u(y, t) = \sum_{n=0}^{\infty} a_n e^{-\frac{(5n+1)^{r}}{t^{2}}} \pi^{5}vt \cos(\frac{5n+1}{t^{2}}) \pi y$  (\*

بک ترموکوپل را در نظر بگیرید که ابتدا در دمای  $\rm T_{\rm o}$  قرار دارد. ناگهان وارد یک سیال داغ با دمای  $\rm T_{H}$  و ضریب  $\rm T_{H}$ انتقال حرارت h میشود. حسگر ترموکوپل (سنسور) دارای جرم m، گرمای ویژه c و سطح جانبی A است. اگر

 $\tau = \frac{mc}{L_{\rm A}}$  خىريب هدايت حرارتى ترموكوپل زياد باشد، تغييرات دماى ترموكوپل نسبت به زمان كدام است؟

- $\frac{T-T_{H}}{T-T_{H}} = 1-\frac{t}{\tau}$  (1)  $\mathbf{h}$ ,  $\mathbf{T}_{\mathbf{H}}$  $\frac{T-T_{\circ}}{T_{\text{tr}}-T} = 1 - \frac{t}{\tau}$  (  $\frac{T-T_{H}}{T-T_{H}} = 1 - \exp\left(-\frac{t}{\tau}\right)$  (\*  $\frac{T-T_{\circ}}{T_{\circ}-T} = 1 - \exp\left(-\frac{t}{\tau}\right)$  (\*
- ا–۔ در یک راکتور  $\bf CSTR$  یک واکنش درجه اول بهصورت  $\bf B\to A\longrightarrow A$  انجام میشود. غلظت واکنش دهنده در  $\bf A$ جريان ورودي  $\rm C_{Ais}$  بوده و در لحظه  $\rm t = 1$  غلظت واكنشدهنده ورودي بهاندازه  $\rm AC_{Ai}$  افزايش پيدا مي كند. كدام مورد بيانگر تغييرات غلظت در خروجي از اين راكتور است؟

$$
C_{\text{Ais}} = r \frac{\text{mol}}{\text{lit}} \; ; \Delta C_{\text{Ai}} = i \frac{\text{mol}}{\text{lit}} \; ; q = i \frac{\text{lit}}{\text{min}} \quad \text{else}
$$
\n
$$
V = r \text{ lit} \quad \text{else}
$$
\n
$$
K = \circ_{\text{A}} \Delta \text{min}^{-1}
$$
\n
$$
\gamma \Delta + \circ_{\text{A}} \text{e}^{-t} \; (\text{V}) \Delta = \circ_{\text{A}} \Delta \text{e}^{-t} \; (\text{V}) \Delta = \circ_{\text{A}} \Delta \text{e}^{-t} \; (\text{V}) \Delta = \circ_{\text{
$$

صفحه ۳۱

مهندسی شیمی (کد ۱۲۵۷)

صفحه ۳۲

مهندسی شیمی (کد ۱۲۵۷)